# **GENTIRALE CENENLOGIE**

m°54 septembre 2008

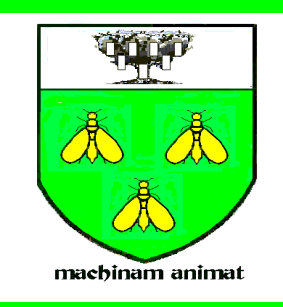

# **Bulletin trimestriel automnal** VIVE NOS ANCÊTRES

## La solidarité, c'est l'engagement d'assistance réciproque

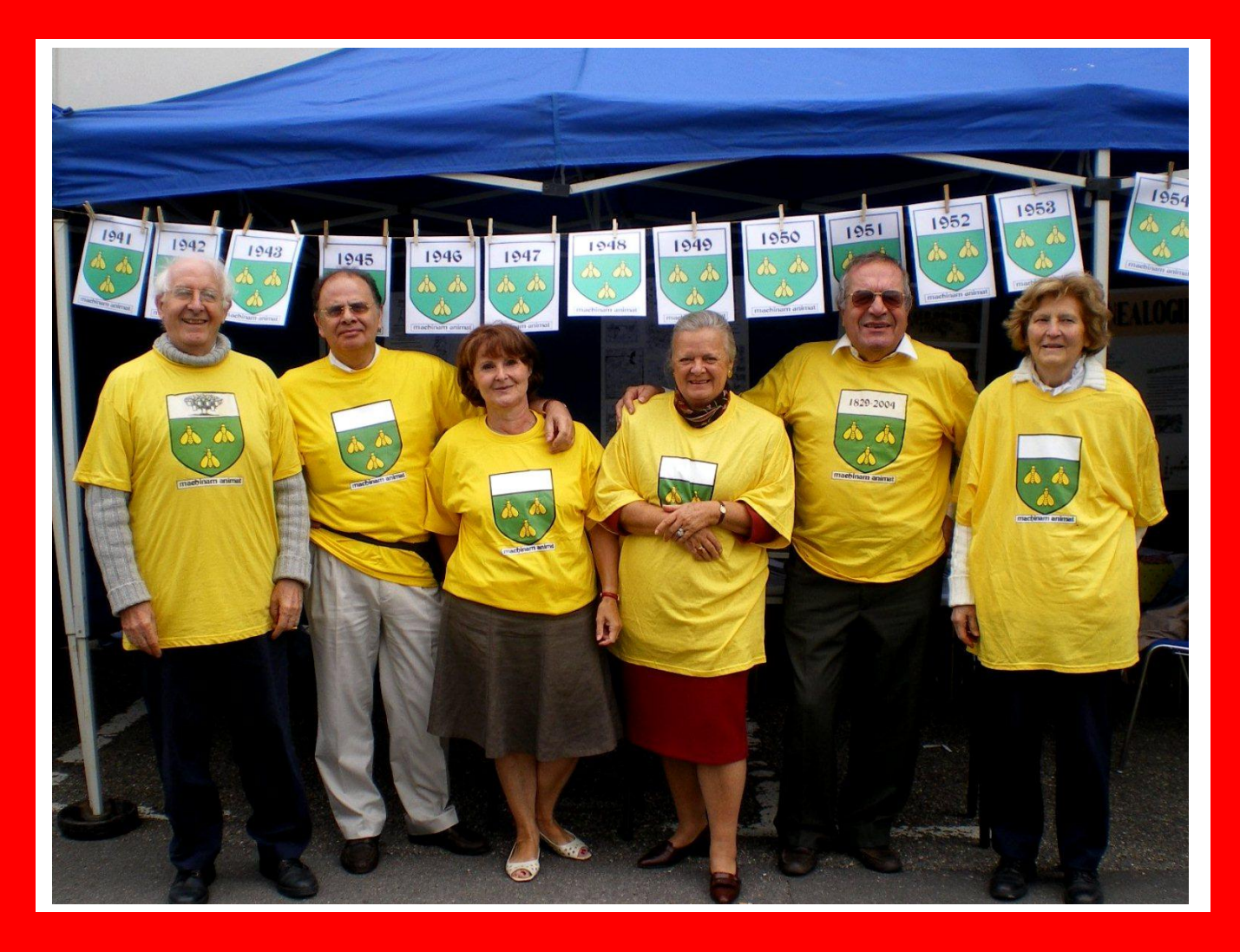

**Le 7 septembre 2008 au Campus de Chatenay-Malabry, le Bureau de CENTRALE-GENEALOGIE présentait son stand aux nouveaux élèves-ingénieurs de Centrale et à leurs parents.** 

## **VOS CONTACTS**

### **BULLETIN VIVE nos ANCÊTRES**

### **Rédaction André DENIS**

 **5bis rue d'Angiviller 78000 Versailles Envoyez à cette adresse votre courrier et les textes à publier i-mel : andre.d** 

 **tél: O1 39 51 03 61** 

### **Mise en page : Henri DUCHÂTEAU**

**88a bld Malesherbes 75008 PARIS i-mel** [henri.duchateau@centraliens.net](mailto:henri.duchateau@centraliens.net) **tél : 01 42 25 33 81** 

### **Site : CENTRALE-GENEALOGIE**

 **adresse i-mel :**

**[ml](http://www.centraliens.net/clubs/genealogie/index.html)**

**[www.centraliens.net/clubs/genealogie/index.ht](http://www.centraliens.net/clubs/genealogie/index.html)**

**Vous y trouverez les dernières nouvelles des activités de notre groupe culturel.**

**\_\_\_\_\_\_\_\_\_\_\_\_\_\_\_\_\_\_\_\_\_\_\_\_\_\_\_\_\_\_\_\_\_\_\_\_\_\_\_\_\_\_\_**

**Pour accéder à ces 3 adresses i-mel, il vous suffit de cliquer sur cette adresse**

### **Note à ceux qui reçoivent ce Bulletin par i-mel.**

Ce bulletin avec sa nouvelle présentation vous est envoyé à titre d'essai, pour que nous puissions recueillir votre avis. Un premier essai avait été fait avec le bulletin n°53 mais les réponses en ces temps de vacances ont été peu nombreuses. C'est pourquoi nous renouvelons cet essai.

Vous avez reçu par ailleurs ce même Bulletin édité de la façon habituelle pour que vous puissiez comparer "toutes choses égales par ailleurs"

Ce numéro 54 a pour ambition de donner une image plus attrayante de nos activités par une nouvelle mise en page qui privilégiera autant que possible les illustrations.

Quatre modifications ont été testée dans ce numéro :

1° Pour accroître les surfaces utiles des pages du bulletin, les marges extérieures haut, bas, droite et gauche dont été réduites à zéro, ce qui nécessite que votre ordinateur règle aussi les marges à zéro et que votre imprimante soir réglée avec marge minimale de quelques millimètres, voire marge nulle si cela lui est possible.

2° Nous avons largement utilisé la présentation en plusieurs colonnes, avec de nombreuses illustrations, comme cela se fait maintenant très fréquemment dans les publications en format A4.

3° Ceci permet de réduire la taille de la police de caractères à Arial 10 et par conséquent d'éditer ce bulletin en seulement 27 pages, soit 7 feuilles A3 recto-verso.

4° Cette mise en page élaborée est réalisée sur word comme précédemment ce qui implique que la Mise en page soit modifiée de manière à **mettre à zéro** toutes les marges et de **négliger** les messages d'alerte correspondants.

5° Rappelons que vous pouvez, comme pour les éditions précédentes, accéder directemen1 aux différents chapitres, articles et sites web, par les **liens hypertextes** en cliquant sur les mots repérés en bleu et soulignés.

Cette édition est faite sur Windows XP pour avoir les meilleurs résultats avec les liens hypertextes.

6° Si ces instructions sont bien suivies, vous ne devez avoir aucun problème de "saut de page" intempestifs.

En cas de problème, n'hésitez pas à m'envoyer un mel à mon adresse :

**Mel** [henri.duchateau@centraliens.net](mailto:henri.duchateau@centraliens.net)

 Nous attendons vos avis pour la poursuite éventuelle de cette mise en page.

Bonne lecture et à bientôt.

**====page 2===================================================================================**

 **Henri DUCHÂTEAU**

## **SOMMAIRE**

**du n°54 septembre 2008**

 **1- [Editoria](#page-2-0)l p.3**

**1-Editorial automnal par André DENIS 2- In memoriam** 

 **2- [La vie](#page-3-0) du Cercle . p. 4 1- Déjeuner-Débat du 19 juin 2008: Généalogie et Internet par Christophe BECKER 2- Présence sur le Campus le 7 septembre par Ronald. MATTATIA 3- Centrale-Histoire par Jean-Louis BORDES 4- Paroles de Centraliens par Ronald MATTATIA 5- Souvenirs de l'Ecole par Jean DEBLAY**

 **3- [Le Coin](#page-13-0) des Chercheurs p.14 1- Comment chercher sur le web par André DENIS 2- Réflexions au retour de vacances par Henri DUCHÂTEAU 3- La numérisation des Archives lu par Henri DUCHÂTEAU**

 **4- [Le Coin](#page-18-0) des Curieux p.19 1- Créer son site généalogique par Jacques LAPEYRE 2- Légende d'Auvergne "le Meunier" par Henri POURRAT 3- Pour entraîner vos méninges par le rédacteur 4- Lu pour vous dans la presse par André DENIS**

 **5- [Le Coin](#page-23-0) des Échanges p.24**

**1-Le courrier des lecteurs par nos correspondants 2 Bienvenue aux arrivants par le trésorier**

**3 Liste des membres cotisants par le trésorier**

 **6- Informations diverses p.27**

**1 Calendrier des prochaines activités 2 Informations générales**

#### **IN MEMORIAM**

## **1- EDITORIAL d'André DENIS**

<span id="page-2-0"></span>**Bonne et heureuse rentrée à tous les pistons généalogistes !...**

**Dans la foulée de notre déjeuner débat du 19 juin, nous avons décidé de consacrer le présent numéro à l'Internet et aux multiples services qu'il peut apporter aux généanautes.**

**Vous trouverez donc dans le présent numéro, le compte-**

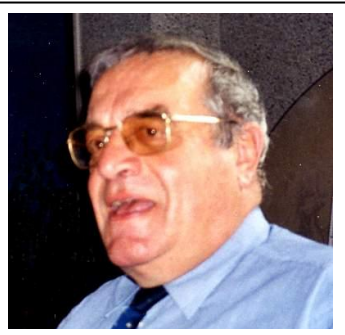

**rendu de l'exposé de M. Christophe BECKER sur les services de l'Internet, un examen détaillé des nombreux sites consacrés à la généalogie, le résultat de nos tests de visite, ainsi que les réflexions de camarades que nous remercions pour leur aimable participation. Ceux de nos lecteurs qui ne trouveront pas réponses à leurs questions peuvent toujours nous contacter, pour chercher les solutions à leurs problèmes.**

**Bien sûr, certains d'entre vous, rebelles à l'informatique, vont protester en dénonçant l'isolement dans lequel on les enfermerait… N'est-ce pas, Jacques ?... Que leur dire ? \*- d'abord ils peuvent tenter de convaincre leurs amis, leurs enfants ou encore mieux leurs petits enfants internautes, cela leur permettra de profiter de nos astuces et de nos adresses. \*- et puis, si nous avons pris cette décision, c'est que l'essentiel des informations est déjà communiqué dans le programme des** 

**- Souhaitons que ce soit pour eux l'occasion de franchir le pas en investissant dans un portable muni d'accès internet.**

**activités édité dans chaque bulletin. Il faut le lire avec soin!...**

**Internet est un formidable outil d'échanges, de recherches et de consultations qui nous permet d'atteindre gratuitement et instantanément 62 camarades sur nos 91 cotisants (chiffres 2007), soit un taux de 68 %, qui atteint 99 % pour les « jeunes » promotions et qui allège considérablement le travail de nos bénévoles en diminuant nos frais de gestion.**

**En cette période de rentrée littéraire, nous vous prions de noter l'événement du mois : la parution de** *« Paroles de Centraliens* **», une œuvre commune d'André DENIS (58) et de Ronald MATTATIA (68) mise en musique par Henri DUCHATEAU. Un dictionnaire, voire un glossaire, de l'argot piston à travers les âges et les promos. Nous sommes allés le vendre aux parents des bizuths de la 2011 à Châtenay. Vous allez pouvoir le commander pour la modique somme de 9 €.**

**A noter aussi la sortie du Cdrom «** *Archives* **» réalisé par Henri DUCHATEAU, avec le cas complet de la promo 27, celle de notre regretté camarade ROUET. Un travail remarquable.**

**\_\_\_\_\_\_\_\_\_\_\_\_\_\_\_\_\_\_\_\_\_\_\_\_\_\_\_\_\_\_\_\_\_\_\_\_\_\_\_\_\_\_\_\_\_\_\_\_\_\_\_\_\_\_\_\_\_\_**

Pierre PETIT nous a fait part du décès de l'épouse de notre camarade Claude GAUTIER (50), généalogiste renommé et compagnon fidèle depuis la création du Cercle.

**==================================================================================page 3=====**

Camarade, reçois l'expression de notre amitié et de nos plus sincères condoléances

.

## **2- LA VIE DU CERCLE**

#### <span id="page-3-0"></span>**2-1 Le Déjeuner-Débat du 16 juin 2008**

**Etaient présents :** MMme Henri DUCHATEAU – Alain DUCROS – Michel NOIRBENT – Jacques-Pierre PINETTES – François QURIS - Mme Brigitte GOULET

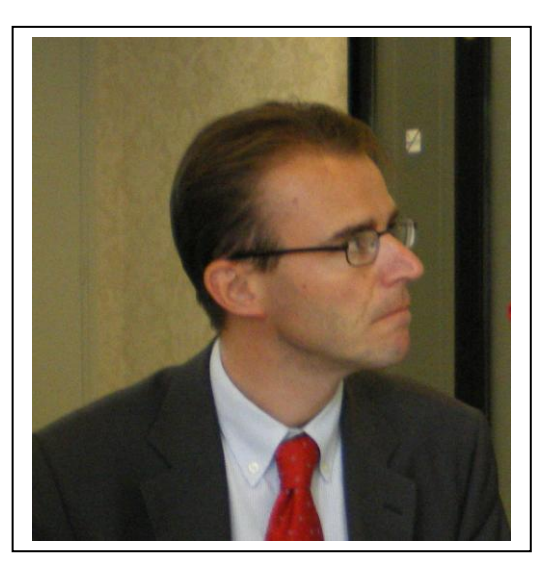

MM Pol CHAPUIS– Gérard DAGRON – André DENIS – Christian GINISTY – Raymond GUASCO – Michel JACOTY – Maurice LAFEUILLADE– Roger Le MASNE– Ronald MATTATIA– Pierre PETIT– François PERRARD– Jean van den BROEK soit 23 personnes reçues à 12h30 à l'Association pour commencer par un apéritif de premier contact avec notre conférencier.

#### **INTERNET ET LA GENEALOGIE par notre conférencier Christophe BECKER**

*Christophe BECKER est directeur de GENEANET et le gendre de notre camarade Raoul BESSEYRE des HORTS (65) ; Il a animé notre déjeuner débat du 19 juin 2008 et a accepté de nous remettre le texte de son exposé.*

*Il suffit, pour ceux qui sont déjà reliés à Internet, de cliquer sur chacun des liens ci-dessus (en bleu souligné) pour accéder au développement de cette section.*. *Nous remercions infiniment Christophe BECKER pour cet article.* Nous souhaitons que cet exposé incitera à rejoindre la majorité des généalogistes déjà équipés.

#### **Une mode grandissante**

Les généalogistes sont chaque jour plus nombreux en France. Le journal « Notre Temps » les estimait en décembre 2004 à près de 6 millions. Parallèlement, les internautes sont également en forte progression. C'est la raison pour laquelle j'ai choisi de m'adresser aujourd'hui à tous les types de publics, en restant le plus possible compréhensible aux moins expérimentés d'entre nous.

Avant d'entrer dans le vif du sujet, à savoir « **quel apport Internet peut-il avoir dans vos recherches généalogiques ?** », il me semble important de revenir sur les raisons de ce véritable engouement des<br>généalogistes amateurs pour Internet. Je dis généalogistes amateurs pour Internet. Je dis « *généalogistes amateurs* » mais je sais que de nombreux professionnels parmi lesquels **[Jean-Louis](http://www.geneawiki.com/index.php/BEAUCARNOT_Jean_Louis)  [Beaucarnot](http://www.geneawiki.com/index.php/BEAUCARNOT_Jean_Louis)**, que l'on ne présente plus, ou encore **[Myriam Provence](http://www.geneawiki.com/index.php/PROVENCE_Myriam)**, la présidente de la [Chambre](http://www.csghf.org/)  [Syndicale des Généalogistes et Héraldistes de France,](http://www.csghf.org/) utilisent chaque jour Internet pour leurs recherches et consulte régulièrement en particulier un site que je connais bien…

#### **Les raisons de cet engouement ?**

#### J'en dénombre quatre :

**====page 4===================================================================================**

**\* La première raison** tient au fait même du développement de l'Internet en France et tout particulièrement du Haut-Débit. Fin octobre 2004, Médiamétrie estimait les internautes à 23 millions [c'està-dire, 23 millions d'individus de plus de 11 ans s'étant connecté à Internet au cours de ce mois].

France Telecom, de son côté, évalue à 6 millions le nombre d'abonnés au Haut-Débit en cette fin d'année, [plaçant la France au 2ème rang européen derrière l'Allemagne].

A titre de complément, sachez que les visiteurs de GeneaNet était 55 % en mars 2004 à accéder à notre site par une liaison Haut-Débit (ADSL ou câble).

**\* La seconde raison** est sans doute liée à l'intérêt que la presse porte à la généalogie en générale et à son utilisation sur Internet en particulier. Après avoir consacré

plusieurs dossiers à ce qu'ils présentaient comme une nouvelle mode, les journalistes ont compris qu'il ne s'agissait plus d'une mode mais d'un véritable loisir, bien spécifique à la France. Certains disent même que la généalogie constitue aujourd'hui le 3<sup>ème</sup> loisir des Français

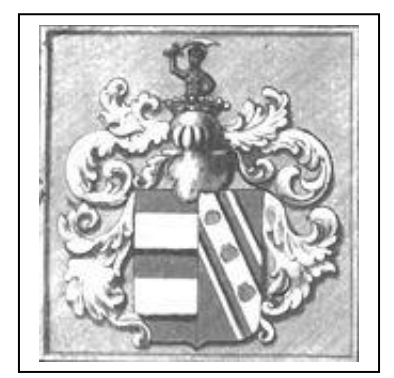

en nombre de pratiquants derrière le jardinage et le bricolage !

#### **La troisième raison** expliquant cet engouement est à mon sens le bouche-à-oreille.

N'avez-vous jamais entendu un de vos correspondants, un membre de votre association, vous dire « Tiens, depuis que les dépouillements de la Marne arrivent sur Internet, j'ai retrouvé la piste de mon SOSA 256 ! » Et oui, il ne sera bientôt plus la peine de vous rendre aux Archives Départementales de Reims pour retrouver la trace d'un ancêtre né dans la région champenoise.

 L**a quatrième raison** est sans doute ce qui explique le mieux l'engouement spécifique des généalogistes pour Internet : Il**t facilite les échanges entre chercheurs et les rend immédiats**.

#### **VIVE nos ANCÊTRES n°54 septembre 2008 LA VIE DU CERCLE**

Souvenons-nous : il n'y a pas encore longtemps, nous écrivions à la revue de notre association ou de notre cercle pour poser une question relative à nos recherches. Nous pouvions également poser cette même question à la rubrique Questions/Réponses de l'un des

magazines spécialisés. Ensuite, nous attendions, 2, 3, voire 4 mois avant que notre question soit publiée et souvent autant pour lire dans un numéro suivant une éventuelle réponse…

Aujourd'hui, Internet nous permet d'entrer en contact très facilement et très rapidement avec d'autres généalogistes qui effectuent des recherches sur la même région que nous, voire sur la même famille. On découvre régulièrement de nouveaux cousins et ces contacts nous permettent d'avancer dans nos recherches, de débloquer une branche d'une ou deux nouvelles générations, parfois beaucoup plus !

#### **Les conséquences**

La **première conséquence** du développement d'Internet est de nous faire **gagner du temps** dans nos recherches d'Etat-Civil et de pouvoir **en consacrer davantage sur l'étude,** au delà des noms, des prénoms et des dates, du mode de vie et de l'histoire de nos ancêtres**.**

La **seconde conséquence** que l'on peut observer est un rajeunissement des généalogistes ou plus exactement l'arrivée de nouveaux généalogistes, plus jeunes, à cette formidable passion. Jérôme et moi en sommes sans doute un bon exemple.

L'un comme l'autre ne serions pas venus à la généalogie et en particulier à l'envie d'aller passer des heures dans des dépôts d'archives si Internet ne nous avait pas mis un jour le pied à l'étrier. L'arrivée de plus jeunes générations à cette activité ne pourra sans doute que ravir les plus anciens d'entre nous puisqu'il est toujours plus agréable de pouvoir transmettre sa passion plutôt que de la laisser en guise de testament…

Je mettrais néanmoins une réserve par rapport cet engouement : avant de se lancer dans la quête de ses ancêtres sur Internet, le généalogiste doit avant tout apprivoiser l'outil informatique et apprendre à utiliser Internet.

Je me souviens d'un sketch, il y a quelques années, où l'on voyait une personne appeler la hotline d'un constructeur d'ordinateur pour se plaindre que son PC ne marchait plus. Le technicien, au bout du fil, trouvait très vite la solution : il s'agissait de commencer par brancher l'ordinateur à la prise de courant puis d'actionner l'interrupteur de l'ordinateur… Et tout était rentré dans l'ordre ! Si nous n'en sommes plus là, heureusement, aujourd'hui, il

n'est pas rare de constater que les principales difficultés rencontrées par les chercheurs sur Internet viennent de leur méconnaissance de l'informatique et du réseau.

**Car Internet est avant tout un réseau, un réseau de communication qui met à la disposition de ses utilisateurs différents services. ==================================================================================page 5=====**

 Au premier rang de ces services, le plus utilisé, c'est le courrier électronique ou l'e-mail.

 Le second service d'Internet, ce sont les sites Web que nous consultons à l'aide de notre navigateur.

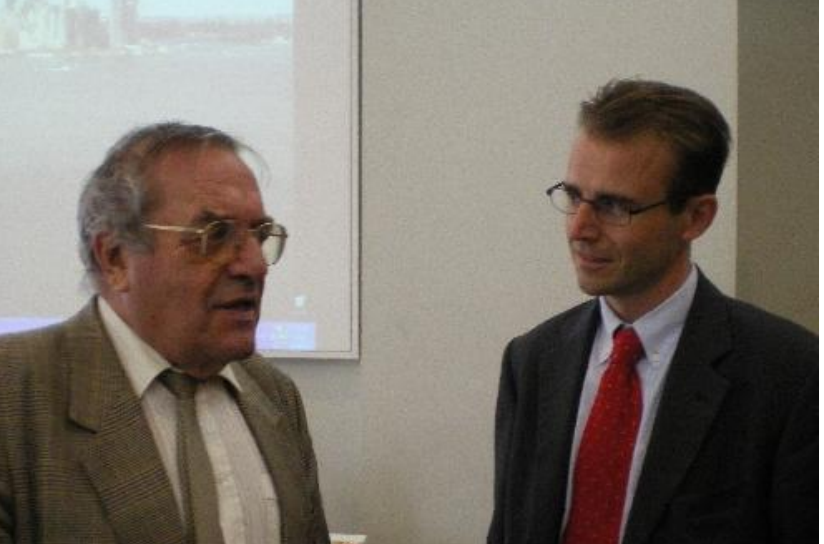

 Mais il existe d'autres services sur Internet, parfois moins connus, souvent moins utilisés, parmi lesquels l'échange de fichiers d'un ordinateur à l'autre par ce l'on appelle le ftp [qui sont les initiales de Files Transfert Protocole]. Les discussions en direct avec plusieurs interlocuteurs, c'est aussi Internet et c'est ce qu'on appelle le « chat » ou l'IRC. Enfin, l'on peut également citer les échanges entre plusieurs citer les interlocuteurs, plus en direct cette fois-ci, mais via un outil qui nous permet de poser des questions sur un espace public et à d'autres d'y répondre en fonction de leurs compétences. Ce sont les forums ou newsgroups.

Ces différents services, dont l'ensemble constituent Internet, sont plus ou moins faciles d'accès et d'utilisation ! Entrons maintenant dans le vif du sujet !

#### **L'Apport d'Internet**

Qu'est-ce qu'Internet peut apporter au généalogiste et comment Internet peut modifier la façon d'appréhender la généalogie ?

Je voudrais tout de suite vous mettre en garde sur le principal piège auquel tout généalogiste qui cherche sur Internet est confronté :

> NON, on ne trouve pas sa généalogie toute faite sur Internet et si même cela était le cas sur l'une ou l'autre de nos branches, il faut ABSOLUMENT garder en tête qu'Internet n'est qu'un outil ! Internet ne doit pas nous empêcher de garder un esprit critique. Internet donne des pistes, donne parfois des solutions mais ne dispense pas de toujours vérifier les sources des

informations trouvées.

Pour moi, Internet est donc un outil qui apporte des services et qui peut faciliter mes recherches, mais pas les faire à ma place !

Ce qui serait, soit dit en passant, assez frustrant et nous enlèverait beaucoup de plaisir…

Voyons maintenant plus en détails, comment, nous, généalogistes, pouvons utiliser cet outil et quels services il nous procure.

J'ai distingué **4 types de services**.

#### **1 er objectif : [Communiquer et partager](http://www.geneawiki.com/index.php/Communiquer_et_partager_avec_d%27autres_g%C3%A9n%C3%A9alogistes)  [avec d'autres généalogistes](http://www.geneawiki.com/index.php/Communiquer_et_partager_avec_d%27autres_g%C3%A9n%C3%A9alogistes)**,

 **Internet est d'abord un outil pour partager et échanger des informations.**

- Le premier service qu'Internet met à notre disposition est l'e-mail, outil de communication par excellence. Si l'email nous permet d'échanger avec un membre de notre famille, un ami, quelqu'un que l'on connaît, il nous permet également, dans le cadre de nos recherches de faire de nouvelles connaissances, connaissances virtuelles qui peuvent ensuite se matérialiser « physiquement » à l'occasion de salons comme celui où nous nous trouvons ce week-end. Ces échanges vont élargir notre carnet d'adresses. Nous allons alors partager avec des cousins plus lointains, des généalogistes qui font des recherches dans la même commune que nous. Nous allons en quelque sorte nous créer notre communauté en ligne !

- Le second service proposé par Internet pour communiquer et partager, ce sont les newsgroups. Ce sont des lieux d'échanges thématiques accessibles via un logiciel spécifique, que l'on appelle lecteur de news, mais il est également possible d'accéder à ces newsgroups directement via le web. Il s'agit là d'une communication d'un individu vers un groupe d'individus qui partagent le même intérêt.

Au delà de l'échange immédiat que permettent les newsgroups, un autre avantage consiste dans

le fait que ces échanges sont conservés ad vitam eternam sur des serveurs et consultables via le web, à partir de Google Groupes par exemple, même si on a manqué quelques échanges.

Je vous invite à rechercher régulièrement dans ces newsgroups si un sujet, un lieu ou un nom qui vous intéresse n'aurait pas été abordé, vous serez surpris par les résultats.

Il existe 3 Newsgroups consacrés a la généalogie : fr.rec.genealogie ;

fr.comp.application.genealogie ; soc.genealogy.french.

**====page 6===================================================================================**

Si les newsgroups ont été beaucoup utilisés, ils semblent aujourd'hui en perte de vitesse pour différentes raisons :

 1. les sujets abordés s'éloignent parfois du thème initial du forum ;

 2. des polémiques viennent trop souvent polluer le contenu de ces forums ;

 3. on a parfois l'impression d'entrer par effraction dans un groupe d'initiés ;

 4. le mode de fonctionnement des newsgroups semble peut-être plus compliqué à utiliser pour les nouveaux venus ;

 5. et surtout nous souhaitons de plus en plus spécialiser

nos recherches, tout d'abord géographiquement, et délaissons ce type d'espace de discussion généraliste.

 Est-ce une conséquence de cette perte de vitesse ou une raison supplémentaire de la désaffection des newsgroups ? On assiste depuis quelques temps à un développement très important des listes de diffusion de type Yahoo! Groups mais aussi de forums thématiques ou régionaux, accessibles via le Web comme sur GeneaNet, FranceGenWeb, NotreFamille.

:

 Les listes de diffusion sont quelques peu similaires aux forums à la différence que la plupart sont consacrées à une région, un département, voire une commune, et que nous pouvons recevoir le contenu des échanges par e-mails. Certaines de ces listes sont en libre accès, d'autres nécessitent de s'inscrire sur Yahoo Groupes, Google Groupes ou MSN.

 Le site [ListesGenWeb,](http://www.francegenweb.org/~listesgenweb/) de la galaxie FranceGenWeb, permet d'avoir une vue d'ensemble des listes disponibles.

 En Avril 2008 plus de 1681 groupes étaient classés dans la rubrique [généalogie](http://fr.dir.groups.yahoo.com/dir/World/France/Vie_de_famille/2123001768) de l'annuaire Yahoo! Groupes et 1586 groupes supplémentaires sous la rubrique [Lignées et patronymes.](http://fr.dir.groups.yahoo.com/dir/1/2/2123000001/2123001756/2123001768/2123001778)<br>
Ces différents groupes

connaissent une fréquentation et une participation très variable. De plusieurs milliers de membres et des centaines de messages mensuels pour les premiers à quelques dizaines de membres et quelques rares messages pour les moins importants.

 Ces listes permettent également, avec plus ou moins de bonheur, d'effectuer des recherches dans leurs archives.

Exemple : [LibrActes](http://fr.groups.yahoo.com/group/LibrActes/msearch?query=Millet)

 Rechercher par exemple dans les archives les messages avec le patronyme Millet.

> F Précisons que lorsque l'on s'inscrit à une liste de diffusion, il est possible de recevoir chaque message individuellement ou alors une fois par jour, regroupé en un seul message ou encore de ne recevoir aucun message mais d'aller les consulter directement sur les pages web de la liste sur Yahoo.

> Le développement de ces listes a provoqué un phénomène nouveau ou tout du moins notable depuis 18 mois.

> En effet, plusieurs de ces listes ont suscité : 1. le dépouillement collectif de départements entiers ;

2. la création de sites Web pour héberger le résultat de ces dépouillements et permettre à tous de les consulter.

 Voilà un phénomène bien caractéristique d'Internet. Au delà des associations existantes, des particuliers se regroupent pour mettre leurs efforts en commun et vont jusqu'à publier des dépouillements systématiques sur Internet pour en faire profiter le plus grand nombre !

 Ce qui nous amène à la seconde partie de cette présentation : [la recherche sur Internet.](http://www.geneawiki.com/index.php/Rechercher_nos_anc%C3%AAtres)

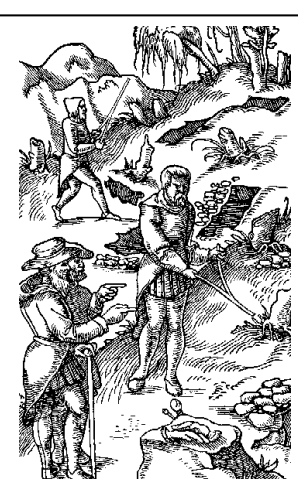

#### **2 e objectif : [Rechercher nos ancêtres](http://www.geneawiki.com/index.php/Rechercher_nos_anc%C3%AAtres)**,

**Dans cette seconde partie, il faut entendre « Rechercher » au sens de rechercher des données**  pour compléter sa généalogie puisque nous garderons la recherche de documentation pour la 3ème partie de cet exposé.

Lorsque l'on recherche des données généalogiques, ou des pistes pour avancer dans ses recherches, il est important de se demander quelle est l'origine des informations que l'on trouve.

Je distingue 3 types d'origine d'informations que nous allons illustrer par quelques exemples : è On peut tout d'abord trouver des données issues des dépouillements systématiques réalisés le plus souvent par des associations ou des cercles généalogiques ; è On parlera ensuite des données issues des recherches personnelles des généalogistes et publiées sur leurs arbres en ligne ou simplement indexées sur Internet sous la forme de listes éclair. è Enfin, on abordera le mise à disposition par les pouvoirs publics des actes numérisés, c'est-à-dire la source première et originelle de l'information, malheureusement la substantifique moelle la moins répandu sur le Net (à quelques exceptions près…).

Mais revenons sur chacun de ces types de données.

#### **1- Les données issues du monde associatif**

Les données issues du monde associatif sont tout d'abord parfois accessibles sur le site Internet de

l'association, librement ou en accès réservé aux membres.

Il existe aujourd'hui 3 principales bases de données qui comptent chacune plusieurs millions d'informations et qui tentent de centraliser ces informations.

Ces bases, qui sont l'équivalent des anciens dépouillements « papier » que l'on peut ou que l'on pouvait se procurer auprès des associations, nécessitent un sésame pour y accéder dans le sens où aucune n'est en accès réellement libre

Le point commun de ces 3 bases de données est que la structure qui les exploite, commerciale ou non, n'est ni propriétaire ni à l'origine des données qu'elles contiennent.

Dans les 3 cas que nous allons voir, il s'agit d'a

ont réalisé les dépouillements d'actes et qui en confient diffusion à l'un ou l'autre de ces sites, parfois à 2 d'entre eux, vc d'Internet pour les généalogistes. aux 3 en même temps.

#### **[Bigenet](http://www.geneawiki.com/index.php?title=Bigenet&action=edit)**

Créée à l'initiative de la Fédération Française de Généalogie et exploitée par la société Triatel, Bigenet propose aujourd'hui l'accès à 14 millions de relevés d'actes.

Accès en partie libre puisque l'on peut effectuer des recherche et consulter jusqu'aux tables décennales des mariages, accès en partie payant lorsque l'on souhaite accéder à la fiche détaillée du dit mariage pour en obtenir par exemple la filiation.

Points forts : une très grande majorité d'actes filiatifs et un navigation simplifiée Points faibles : un nombre d'actes inférieur à celui des bases concurrentes et peu de communication jusqu'à ce jour autour du site pour le faire connaître auprès du grand public. Par ailleurs, Bigenet étant issu de la Fédération, le site ne s'adresse qu'aux associations fédérées. [http://www.bigenet.org](http://www.bigenet.org/)

#### **[GeneaBank](http://www.geneawiki.com/index.php/GeneaBank)**

GeneaBank a un statut un peu à part des 2 précédents sites puisque ce site est géré par une association et non par une société commerciale. GeneaBank propose aux associations de déposer leurs données dans sa base en échange de points qui permettent de consulter cette base. L'association distribue ensuite ces points à ses membres pour leurs permettre d'accéder à l'intégralité des 13 millions de dépouillements d'associations actuellement en ligne.

Point fort : Système d'échange sans transaction monétaire et orienté réellement vers les associations Point faible : C'est le revers de la médaille… GeneaBank ne dispose pas de structure « commerciale » (et pour cause) et par conséquent ses moyens sont limités aussi bien en termes de communication qu'en termes de prospection de nouvelles données. Par ailleurs, le système est réservé aux membres des associations adhérentes à GeneaBank ce qui limite considérablement le nombre d'utilisateurs potentiels...

> "Recherche d'un nom" et GeneaBank sont indexés sur GeneaNet.

Il existe ensuite des plus petits sites qui hébergent des relevés d'actes parmi lesquels on peut citer, à titre d'exemple, les 2 sites dont nous avons parlé au sujet des listes de diffusion :

La Marne : [http://www.marne-archive.com](http://www.marne-archive.com/) L'Aveyron :<http://baseaveyron.free.fr/> (255 753 actes)

La plupart de ces sites permettant d'accéder à des dépouillements librement consultables sont référencés sur Geneactes.

**2- Les données issues des recherches des particuliers ou de groupes de bénévoles** 

C'est sans doute une des grandes richesses

La très grande majorité des fournisseurs d'accès mettent à la disposition des internautes quelques Mégaoctets sur leurs serveurs afin qu'ils puissent publier sur Internet leurs « pages persos ». Cette possibilité est de plus en plus utilisée par les généalogistes internautes et nous y reviendrons dans la dernière partie de cet exposé consacrée à la publication sur Internet.

Néanmoins, arrêtons-nous un instant sur la richesse que l'on peut trouver sur ces arbres en ligne personnels.

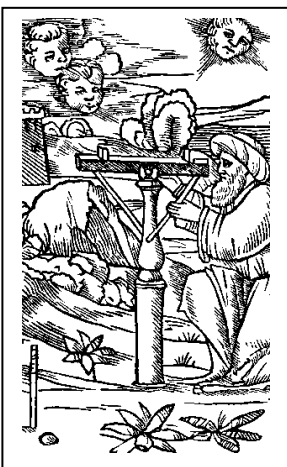

**==================================================================================page 7=====**

#### **VIVE nos ANCÊTRES n°54 septembre 2008 LA VIE DU CERCLE**

#### A partir d'un simple moteur de recherche généraliste comme [Google,](http://www.google.fr/) il suffit de taper son nom pour trouver très rapidement des sites personnels consacrés à des généalogies où ce nom apparaît. Parfois, pour éliminer bon nombre de sites sans réel rapport avec les recherches généalogiques, il suffit de taper plusieurs mots comme un patronyme + une commune ou un

patronyme + le mot « généalogie » et l'on est souvent agréablement surpris par le résultat.

Je voudrais vous proposer 2 exemples vécus lors de mes recherches personnelles.

Sur l'une de mes branches, originaire de l'Eure-et-Loir, je souhaitais savoir si une sœur de mon ancêtre, Louis Adolphe LEVEQUE, nommée Marie Thérèse Pélagie LEVEQUE, qui avait épousé un Gasparin Eugène POYAU au milieu du 19ème siècle, avait eu une descendance. [Exemple Google](http://www.google.fr/search?hl=fr&q=poyau+g%C3%A9n%C3%A9alogie&btnG=Rechercher&meta=)

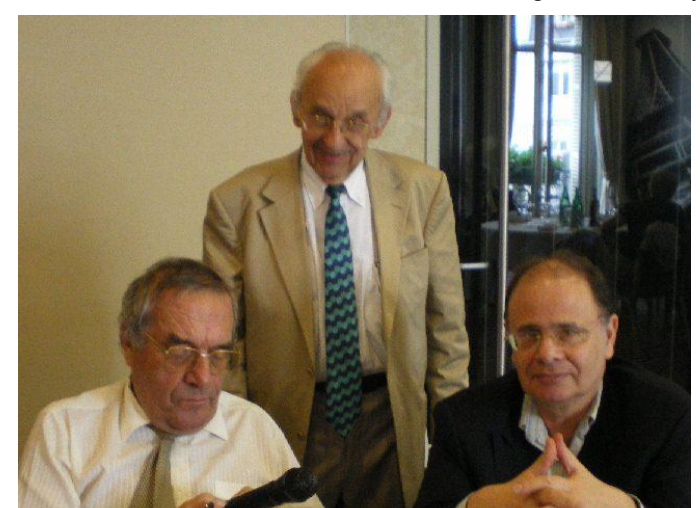

*André DENIS, Roger Le MASNE et Ronald MATTATIA*

Au delà des arbres généalogiques personnels, on découvre parfois des trésors. Une autre de mes branches est originaire de la région de Palaiseau dans l'Essonne, de la commune de Champlan.

[Exemple Google](http://www.google.fr/search?hl=fr&q=champlan+d%C3%A9pouillement&meta=)

Champlan+dépouillement = <http://perso.wanadoo.fr/g.alhinc/Champlan/> Ces 2 exemples sont du vécu !

#### *GENEANET*

Mais vous serez sans doute surpris que je ne vous ai pas encore parlé de GeneaNet... Il est temps d'y venir. [www.geneanet.org](http://www.geneanet.org/)

Pour bien comprendre GeneaNet, il est important d'en connaître la genèse.

L'histoire de GeneaNet a démarré en 1995, presque en même temps qu'Internet. Un jeune étudiant en informatique, Jérôme Abela, commence alors sa généalogie et rejoint un groupe de discussion sur Internet. Il s'amuse alors à étudier une longue liste éclair pour y chercher d'éventuels ancêtres. Il arrive au bout de la liste sans avoir trouvé la trace d'un nom connu mais se promet de ne plus recommencer ayant trouvé la tache fastidieuse.

Il créé alors un petit site qu'il nomme « Liste des patronymes de France » qu'il est possible de mettre à jour à partir d'un simple e-mail contenant sa liste éclair. Lorsque l'on envoie sa liste éclair sur son site, on obtient en retour la liste des internautes qui disposent des mêmes patronymes dans leur liste !

C'est alors la rencontre avec Jacques Le Marois qui a eu une idée similaire et tous deux mettent à profit leurs compétences généalogiques et informatiques

#### pour créer GeneaNet sur la base du travail initial de Jérôme.

La suite, vous la connaissez, GeneaNet grandit pour devenir 8 ans après un site incontournable et je le dis sans fausse modestie ou pudeur n'étant pas à l'origine de cette idée géniale et n'ayant rejoint GeneaNet qu'il y a

> 2 ans après en avoir été un utilisateur assidu. Entre temps, une société a été créée pour permettre la pérennité du projet puisque qu'avec 500 000 visiteurs chaque mois, vous imaginez bien qu'il faut des ressources aussi bien humaines que techniques pour faire tourner le site.

> L'objectif de GeneaNet reste néanmoins le même depuis sa création et est affiché en exergue en haut de sa page d'accueil : il s'agit de donner accès à

toutes les données généalogiques existantes dans le monde, accessibles ou non sur Internet, gratuites ou payantes, afin de rendre la pratique de la généalogie accessible à tous.

Concrètement, une recherche sur GeneaNet consiste à taper un patronyme, une commune ou un couple patronyme / commune pour interroger la base GeneaNet qui n'est autre qu'une « mega-base » de listes éclair où des centaines de milliers de généalogistes sont venus déposer la leur. Le résultat d'une recherche sur GeneaNet vous indique quel autre généalogiste a, dans sa liste éclair, tel patronyme ou telle commune ou l'association de tel patronyme avec telle commune. Plus nous spécifions des critères de recherche, plus nous trouvons des informations pertinentes.

Prenons l'exemple d'une recherche par département sur GeneaNet. Sélectionnons tout d'abord l'onglet de recherche par pays, la France est sélectionnée par défaut puisque le site a reconnu que nous consultions de France (j'en profite pour vous rappeler que GeneaNet est accessible en français mais également en 7 autres langues). Notre notion de département n'existant pas dans tous les pays du monde, nous la retrouvons ici sous l'appellation « sous-région ».

Recherche sur LARDY en Saône-&-Loire Sélection de l'identifiant gbusseu -> affichage de sa page Contact – Explication des infos de la page contact en insistant sur l'importance de donner de bonnes infos et en rassurant l'auditoire sur la présence de l'adresse e-mail.

Nous reviendrons dans la dernière partie de notre exposé sur les arbres en ligne lorsque nous parlerons de la publication.

Le célèbre FranceGenWeb vous propose l'astucieux CousinsGenWeb dont il faut dire un mot ici. <http://www.francegenweb.org/cgw/>

CousinsGenWeb se décline en autant de sites qu'il existe de départements français.

Sur chacun de ces sites, chaque généalogiste est invité à envoyer sa liste éclair (patronymes + communes). A partir de ces listes éclairs, vous pouvez consulter à partir de chaque commune la liste des patronymes étudiés et le nom de chaque généalogiste correspondant.

Mais les particuliers, regroupés ou non en associations, effectuent également un travail remarquable dans la mise à disposition de tous de données « historiques ».

Le même FranceGenWeb.org nous permet d'accéder à

différentes bases de données mises à jour par des bénévoles de façon contributives parmi lesquelles :

 NotairesGenWeb, recensement des notaires de France

 MemorialGenWeb, relevés des noms sur les monuments aux morts

 MairesGenWeb, recensement des maires de France

.

Arrêtons-nous également un instant sur le célèbre site des Médaillés de Saint-Hélène.

<http://www.stehelene.org/>

Les médaillés de Sainte-Hélène sont les 405 000 soldats encore vivants en 1857 qui ont combattu aux côtés de Napoléon Ier pendant les guerres de 1792 à 1815. Près de 40 % de ces soldats ont été identifiés grâce à un travail de bénévoles et plus de 155 000 fiches de médaillés sont déjà présent dans cette base.

*Recherche sur le patronyme MAYRAN*

Cette base est un exemple parmi tant d'autres de ce que des généalogistes passionnés et bénévoles peuvent partager sur le Net pour l'intérêt public.

#### **3 Les données généalogiques issues des pouvoirs publics**

Si les associations commencent à diffuser plus largement sur Internet leurs données (après un processus de décision interne souvent long et souvent sous la pression des adhérents), c'est, nous venons de le voir, les particuliers qui donnent le la de la diffusion sur Internet. Et les pouvoirs publics ?

Il faut le reconnaître, ce n'est pas encore une priorité de nos élus ou de leurs administrations à quelques notables exceptions près.

Est-ce un manque de moyen ? Un manque d'intérêt ? Un peu des 2 sans doute. Le mouvement semble néanmoins lancé mais à quelle vitesse ???…

Mais là encore, arrêtons-nous davantage sur ce qui marche et qui a fait ses preuves.

Tout généalogiste internaute rêve aujourd'hui d'avoir des ancêtres en Mayenne.

<http://www.lamayenne.fr/?SectionId=107>

En effet, Joël Surcouf, le directeur des Archives Départementales de la Mayenne à Laval, fait figure de pionnier et a pris une sacrée longueur d'avance sur ses collègues des autres départements.

Dès 1996, les Archives commencent la numérisation de l'ensemble de l'Etat-Civil de la Mayenne et ouvre leur accès sur Internet en 2002.

Aujourd'hui, ce sont des centaines de visiteurs par jour qui consultent 40 actes en moyenne. Depuis quelques jours, il est également possible de consulter les listes nominatives de recensement jusqu'au recensement de 1903 !

Démo : Recherche des parents des parents de Perrine BARON. Son acte de mariage que nous possédions, le

> 20/05/1813 à Chailland, nous donne sa date de naissance : 12/01/1786 dans la même commune. Il ne reste plus qu'à aller consulter cet acte pour obtenir les noms de ses père et mère - Pierre BARON et Magdelaine BLOT. On y apprend au passage que son père était voiturier.

La Savoie propose également la consultation de son Etat-Civil sur Internet… mais avec un abonnement payant. Citons pour mémoire la Ville de Rennes, le département des Yvelines ou encore de la Vendée qui, suivant l'exemple de la Mayenne, ont ouvert leurs archives aux internautes.

Autre exemple notable connu de tous : le site "Mémoire des Hommes "

<http://www.memoiredeshommes.sga.defense.gouv.fr/>

Lancé par le Secrétariat d'Etat aux Anciens<br>Combattants. ce sont actuellement les fiches actuellement les fiches individuelles des 2 millions de morts pour la France de la Première Guerre Mondiale ainsi que les Morts Pour la France de l'Afrique du Nord entre 1952 et 1962 qui sont consultables en ligne.

D'autres bases suivront comme la très attendue Garde impériale de Napoléon… en espérant que ce site gardera son accès ouvert à tous gratuitement…

#### **3 e objectif : [Se documenter au delà](http://www.geneawiki.com/index.php/Se_documenter_au_del%C3%A0_des_simples_noms%2C_pr%C3%A9noms%2C_dates_et_lieux)  [des simples noms, prénoms, dates et](http://www.geneawiki.com/index.php/Se_documenter_au_del%C3%A0_des_simples_noms%2C_pr%C3%A9noms%2C_dates_et_lieux)  [lieux](http://www.geneawiki.com/index.php/Se_documenter_au_del%C3%A0_des_simples_noms%2C_pr%C3%A9noms%2C_dates_et_lieux)**,

Internet, outil pour partager et communiquer, Internet, outil pour rechercher. Internet maintenant, outil pour se documenter Au delà des recherches « purement » généalogique, Internet est une formidable bibliothèque pour les généalogistes.

Que ce soit dans le domaine de l'Histoire, familiale, régionale, nationale, de la géographie (cartographie, localisation), de l'Histoire sociale, de l'Héraldique,… Internet renferme des richesses inestimables qui doivent combler tout généalogiste qui ne se contente pas d'aligner des noms et des dates… c'est à dire l'immense majorité de nous tous.

Mais la difficulté, devant une telle multitude d'informations, réside dans le choix de l'information.

Et là encore, quelques sites sont de véritables petites pépites qui constituent de vrais portails d'entrée sur le web généalogique pour trouver, à chaque fois, la meilleure source d'information.

**==================================================================================page 9=====**

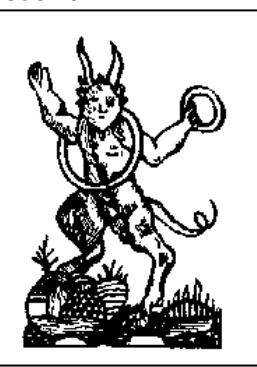

Je sais qu'il existe des dizaines, des centaines de sites qui se présentent comme un portail pour généalogistes.

S'il ne fallait en retenir qu'un, il est un site qui mériterait sans doute de figurer chaque semaine dans la rubrique Coup de cœur de la newsletter de GeneaNet.

C'est **geneapass.org**, le site de France Appril et Serge Busiau, un vrai portail de la généalogie sur Internet.<http://www.geneapass.org/>

Quel que soit le sujet qui vous préoccupe, vous trouverez la réponse ou au moins une bonne piste pour y parvenir sur GeneaPass.

Exemple 1: Comment localiser une commune Chapitre 9: géographie puis site Locom de Sylvain Chardon

Exemple 2 : Vieux métiers : qu'est-ce qu'une ourdisseuse ? Chapitre 14 : Arts & Métiers – Section 14.2 Métiers anciens de Jean-Louis Morel puis définition des métiers anciens, enfin lettre « O »

Exemple 3: Retrouver des ancêtres embarqués pour le nouveau monde : Chapitre 4 : Emigration puis 4.1 Bateaux et passagers

Il existe également quelques très bons sites de méthodologie généalogique :

Le Guide de Généalogie de notre<br>
aire de CDIP : http://quidepartenaire le CDIP : [http://guide](http://guide-genealogie.geneanet.org/)[genealogie.geneanet.org](http://guide-genealogie.geneanet.org/)

Un autre site, à mon sens, qui vaut réellement le détour :

<http://www.francegenweb.org/~standard/>

(ex : [http://www.genealogie-standard.org,](http://www.genealogie-standard.org/) qui

dispose également d'une liste de diffusion). Ce site vous donnera en particulier de nombreux conseils sur la meilleure façon de saisir les informations dans votre logiciel de généalogie. C'est en respectant quelques « recommandations » dans la saisie que votre fichier sera ensuite le mieux exploitable pour un éventuel échange entre les différents logiciels de généalogie.

Un dernier site, unique en son genre, mais que l'on ne peut passer sous silence : [http://www.histoire](http://www.histoire-genealogie.com/)[genealogie.com,](http://www.histoire-genealogie.com/) un site éditorial passionnant sur la vie et l'histoire de nos ancêtres. Tout le monde peut envoyer aux animateurs de ce site sa prose généalogique ou historique et se voir publier sur ce site.

#### **Après le partage, la recherche et la documentation, devenons acteurs de web.**

\_\_\_\_\_\_\_\_\_\_\_\_\_\_\_\_\_\_\_\_\_\_\_\_\_\_\_\_\_\_\_\_\_\_\_\_\_\_\_\_\_\_\_\_\_

Dans la seconde partie de cet exposé, il a été beaucoup question de recherche sur des sites personnels et en particulier sur les arbres en ligne.

Philippe Ramona, président de [GeneaBank,](http://www.geneawiki.com/index.php/GeneaBank) le disait déjà en mai 2000 dans une conférence lors du Congrès de Besançon

: la vraie révolution réside dans le fait que tout un chacun peut publier **gratuitement et facilement** ses données, ses travaux, ses recherches. Publication directe du chercheur au lecteur sans intermédiaire ».

#### **Publier gratuitement :**

 Sur les pages persos de son fournisseur d'accès -> pages HTML, fichiers GEDCOM (attention à la publication intégrale des fichiers GEDCOM…), site PHP;

 Sur des sites communautaires comme GeneaNet (mettre son arbre en ligne est gratuit, tout comme la consultation des 50 000 arbres disponibles sur le site).

#### **Publier facilement :**

Je mettrais une légère réserve sur ce second point car, tout comme nous l'avions évoqué lors de l'introduction, la facilité de publication est proportionnelle à la maîtrise que nous avons de l'outil informatique et de

l'outil Internet.

 Il existe de nombreuses solutions de créations de pages généalogiques.

La plupart des logiciels de généalogie proposent aujourd'hui de générer des pages HTML pour afficher son arbre sur Internet. Une alternative est le petit logiciel gratuit gen2html qui converti un fichier GEDCOM en pages HTML. Ces sites sont statiques et doivent être complètements refait à chaque mise à jour.

- Il existe aussi des solutions plus complètes de sites dit dynamiques. C'est le cas du projet libre [PhpGedView](http://www.geneawiki.com/index.php/PhpGedView) qui permet de publier sa généalogie sous

forme de différents arbres et en différentes langues sans grandes difficultés grâce à un mode d'emploi en français et l'utilisation directe du fichier GEDCOM.

Mais il faut savoir utiliser les outils de transfert de fichier sur ses pages personnelles chez son fournisseur d'accès. Cette publication n'est donc pas si évidente qu'elle n'en a l'air, mais est grandement facilitée notamment grâce aux nombreux modes d'emploi fournis pas les différents fournisseurs d'accès sur leurs sites.

 C'est là que des sites d'accueil comme GeneaNet permettent d'héberger facilement et en quelques clics son arbre.

La manipulation est plus simple que lorsqu'il faut tout d'abord générer son site en local sur son ordinateur, puis le transférer sur ses pages persos, mais n'est personnalisable que dans une certaine mesure.

[GeneaNet](http://www.geneawiki.com/index.php/GeneaNet) va vous permettre de publier votre arbre, puis de naviguer d'une fiche à l'autre, d'afficher des arbres ascendants ou descendants, des tableaux de cousinage, etc. Une fois que l'on a publié son arbre, encore faut-il que l'on puisse **le retrouver** dans la multitude d'Internet.

Et c'est là une des fonctions premières de GeneaNet. Dans la seconde partie consacré à la recherche sur Internet, nous avons vu l'apport de GeneaNet pour chercher des cousins..

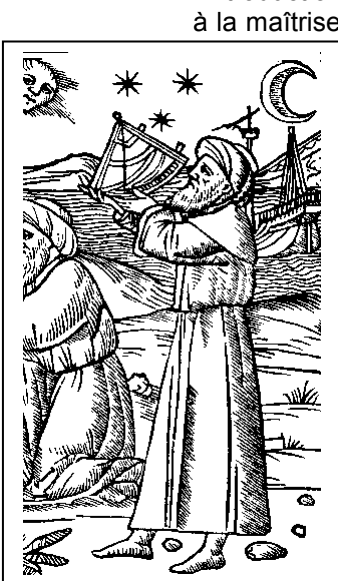

La contrepartie évidente pour celui qui cherche, c'est de publier ou tout du moins de référencer ses données sur un site comme GeneaNet et disons-le franchement sur GeneaNet puisqu'à ce jour, nul autre site francophone, libre d'accès ne propose un service similaire

Attention, publier son arbre sur Internet suppose que l'on accepte que ses données soient reprises par des tiers, la plupart du temps avec des objectifs louables de compléter son arbre... plus rarement mais cela arrive par certains tiers pour qui la généalogie se transforme parfois en « qui veut gagner des millions d'ancêtres... et de collatéraux »...

Il faut également respecter quelques règles au moins de **« savoir-vivre** », sinon celles édictées par la CNIL ou par les lois sur la propriété intellectuelle.

**\*\*- Assurons-nous de l'accord de nos proches pour les faire figurer dans notre arbre** ou alors masquons les individus contemporains.

#### **\*\*- Citons nos sources**

■ 1/ par respect pour leurs auteurs

**2/ pour permettre de signaler plus facilement** d'éventuelles erreurs (qui malheureusement se répercutent très vite d'un site à l'autre…).

**\*\*- Informons les autres généalogistes** lorsque nous profitons de leurs données en ligne. C'est tout d'abord une marque de reconnaissance de leurs travaux ou tout du moins un règle de courtoisie et de savoir-vivre.

Au delà de la publication de nos arbres, Internet peut être la **vitrine de nos travaux** de recherche.

**Publier ses recherches sous forme littéraire**, avec des schémas (histoire d'une famille, d'une région, d'un village, d'un métier, etc.) pour aller au delà de l'Etat-Civil brut.

Voilà un superbe exemple de ce que l'on peut faire à titre personnel

Inventaire après [décès](http://www.visseaux.org/thivel1.htm) d'une épicerie lyonnaise en 1840.

Un exemple sympathique d'arbre photographique [Sylvie](http://sya.geneal.free.fr/arbrepho.htm)  **Augendre** 

L'épicerie lyonnaise

 $\_$  ,  $\_$  ,  $\_$  ,  $\_$  ,  $\_$  ,  $\_$  ,  $\_$  ,  $\_$  ,  $\_$  ,  $\_$  ,  $\_$  ,  $\_$  ,  $\_$  ,  $\_$  ,  $\_$  ,  $\_$  ,  $\_$  ,  $\_$  ,  $\_$  ,  $\_$  ,  $\_$  ,  $\_$  ,  $\_$  ,  $\_$  ,  $\_$  ,  $\_$  ,  $\_$  ,  $\_$  ,  $\_$  ,  $\_$  ,  $\_$  ,  $\_$  ,  $\_$  ,  $\_$  ,  $\_$  ,  $\_$  ,  $\_$  ,

A voir aussi dans [De publier nos travaux.](http://www.geneawiki.com/index.php/Publier_nos_travaux)

\_\_\_\_\_\_\_\_\_\_\_\_\_\_

#### **Conclusion**

Ma conviction est qu'Internet a définitivement modifié la façon de faire des recherches généalogiques en permettant avant tout un **gain de temps indéniable** qui permet d'aller directement à l'information là où elle se trouve (ce qui ne dispense pas néanmoins de chercher avec un certain nombre d'outils).

 Avec Internet, **l'information est à portée de clic**. Nous n'avons plus besoin de nous déplacer.

 Et **elle est accessible 24h/24, 7 jours sur 7:** . Il n'est plus nécessaire d'attendre les horaires d'ouverture comme aux Archives Départementales ou les permanences de l'association qui possèdent les données que nous souhaitons consulter. Attention néanmoins au risque de rester assis sur notre fauteuil et de ne plus sortir de chez nous...

Mais la fréquentation régulière des manifestations consacrées à la généalogie (Biennale, Congrès, Salons, journées portes ouvertes d'associations) me rassure sur ce point et démontre, si cela était nécessaire, que les généalogistes ne rechignent pas à aller à la rencontre de leurs "coreligionnaires".

#### **Quelles sont les perspectives et les prochaines étapes ?**

Je crois que l'on va continuer à assister à une meilleure cohabitation entre accès payant et accès gratuit aux informations. Le généalogiste accepte un service payant sur Internet 1/ s'il ne peut l'obtenir gratuitement 2/ si ce service lui apporte une vraie valeur ajoutée.

Parallèlement les associations s'ouvrent de plus en plus sur l'extérieur et acceptent beaucoup plus que par le passé de partager leurs données.

Je pense que l'on va assister, sous la pression des particuliers, pour ne pas dire des électeurs, à une ouverture progressive de tout type d'archives permettant aux généalogistes d'accéder à de nouvelles sources d'information. Mais avant d'envisager d'ouvrir différents types d'archives, laissons nos Archives Départementales suivre l'exemple de la Mayenne. Ce sera un très bon début.

Et puis on peut rêver de voir un jour en ligne les archives notariales...

**Le partage de la connaissance, la juxtaposition des travaux personnels, des travaux collectifs (ceux des associations) et des travaux des services publics vont permettre à de nouveaux généalogistes de venir grossir nos rangs.** 

**Mettre le savoir à la portée du plus grand nombre, c'est finalement là, le défi d'Internet**

#### **2-2 PRESENCE sur le CAMPUS le 7 septembre 2008 par Ronald MATTATIA**

*L'objectif de notre présence sur le campus de Châtenay était double : prendre contact avec les élèves (dont les bizuths), et vendre aux parents le document « Paroles de centraliens » et d'autres éditions. Ronald MATTATIA a rédigé*  Sur la page de garde de ce n°54, vous avez reconnu : *De g. droite : Henri DUCHATEAU – Ronald et Betty MATTATIA – Anne-Marie et André DENIS – Marilou DUCHATEAU.*

Ainsi que tous le savent maintenant, après avoir pensé faire paraître une série d'articles dans "CENTRALIENS" illustrant le vocabulaire des pistons des origines à la fin (ou presque) de Montgolfier, CENTRALE GENEALOGIE a finalement choisi de publier, en une fois, ce dico piston intitulé "PAROLES DE CENTRALIENS".

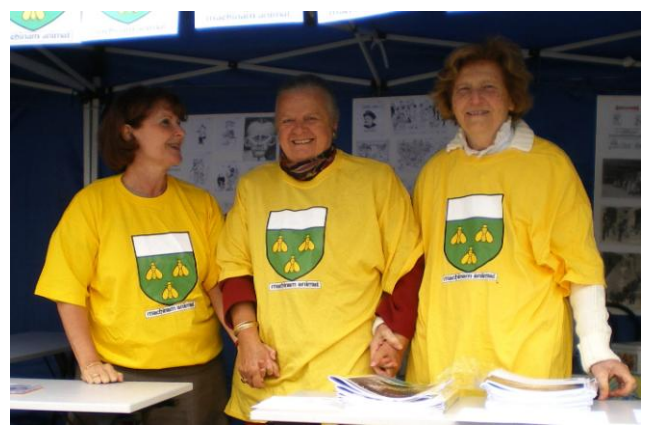

*Betty Mattatia, Anne-Marie Denis et Marilou Duchâteau* 

 Sorti cet été, ce document a été montré à l'Association, qui a suggéré de venir le présenter, le 7 septembre dernier, à l'occasion de l'arrivée de la nouvelle promo 2011 à Châtenay Malabry.

 Voilà donc les valeureux représentants de notre Cercle, qui dès 8H du matin, aident au montage des stands et se voient chargés, pour les besoins de la cause, "d'occuper",avec leurs épouses, les parents pendant que les nouveaux de l'année accomplissent les formalités d'enregistrement

 Cela fut donc l'occasion de voir des parents, ravis de la journée, se lancer avec nous dans de longues discussions sur l'histoire de l'Ecole et....l'argot des élèves. Il est vrai que cela fut aussi l'occasion d'en voir d'autres disparaître discrètement au moment de mettre la main à la poche (mais il faut dire qu'ils devaient signer 7 chèques différents ce jour là !

 En fait ce fut surtout pour nous l'occasion de rencontres avec les élèves chargés de canaliser les arrivées de leurs nouveaux camarades. A notre grand étonnement, nous apprîmes ainsi que les héros du jour étaient des GPA (et non des bizuths) reçus par des GDA (et non des carrés).Vous aurez compris qu'à Châtenay, les années "Club Med" avaient été déterminantes et que maintenant, les Gentils Deuxièmes Années accueillent les Gentils Premières Années

 Pour être complet, on dira que par courtoisie, certains GDA nous appelaient Gentils Nièmes Années, mais qu'en réalité les anciens (respectés) présents ce jour là étaient des VC(vieux c...vous l'aurez compris) ou même T(rès) VC ou TTVC selon les points de vue.

 Nous avons ainsi conclu qu'il était temps de s'attaquer à la phase 2 de notre action et de travailler à la une édition de "PAROLES DE CENTRALIENS", intégrant davantage l'après Montgolfier

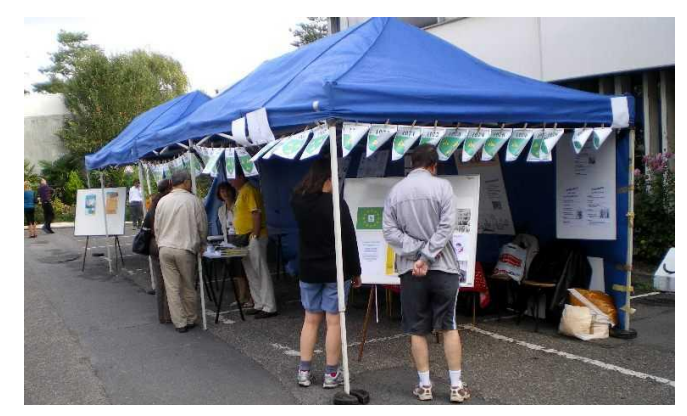

*Notre stand et ses visiteurs :les élèves et les parents* 

 Pour en revenir à la présentation de notre dico, on ajoutera qu'il fut apprécié de tous ceux qui le parcoururent. Nous en vendîmes 29 exemplaires ainsi que 2 CD, bilan respectable sachant qu'il ne nous fut pas possible d'être présents la journée entière.

#### **2-3 CENTRALE HISTOIRE par Jean-Louis. BORDES**

Centrale Histoire rappelle les parutions récentes de deux ouvrages :

- La plus ancienne fin mai 2008, est relative à un colloque organisé par Centrale Histoire en octobre 2002
- D. Barjot et J. Dureuil (sous la direction de), *150 ans de génie civil, une histoire de centraliens,* Presses universitaires de Paris Sorbonne (PUPS), Paris, 2008,270p, 36pl couleur.

**\_\_\_\_\_\_\_\_\_\_\_\_\_\_\_\_\_\_\_\_\_\_\_\_\_\_\_\_\_\_\_\_\_\_\_\_\_\_\_\_\_\_\_\_\_\_\_\_\_\_\_\_\_\_\_\_\_\_\_\_\_\_\_\_\_\_\_\_\_\_\_\_\_\_\_\_\_\_\_\_\_\_\_\_\_\_\_\_\_\_\_\_\_\_\_\_\_\_\_\_\_\_\_\_\_\_**

- La seconde en août 2008, qui vient considérablement compléter la connaissance de l'histoire de l'école est celle de l'ouvrage de Daniel Gourisse et Monique Pineau :
- *L'Ecole centrale Paris, le grand tournant (1968-2003), ou comment se préparer au marché global de la connaissance*, Association des centraliens, Paris, 2008, 482 p, 62 ill.
- Ces deux ouvrages sont en vente à l'Association.

Centrale Histoire annonce enfin la parution prochaine d'un nouvel ouvrage collectif, *Les centraliens et l'industrie,* avec quelques 20 contributions qui constituent les actes du colloque tenu à la SEIN en octobre 2004.

E ENTRANTE

#### **2-4 PAROLES DE CENTRALIENS par Ronald MATTATIA**

CENTRALE GENEALOGIE avait le projet de sortir un glossaire piston, reprenant l'ensemble de l'argot utilisé par les différentes promos depuis la création de l'école. André DENIS (58) et Ronald MATTATIA (68) viennent de terminer cet opuscule intitulé :

PAROLES DE CENTRALIENS, mis en pages par Henri DUCHÂTEAU

Ce document de 32 pages, 185 mots et 60 illustrations est désormais disponible et vous est proposé au prix de 9 euros, frais d'envoi inclus. Chèque à l'ordre de Centrale Généalogie.

[En savoir plus.](http://www.centraliens.net/clubs/genealogie/doc-etudes/dico.pdf)

Nous avons déjà quelques remarques de lecteurs privilégiés : **De notre wbm Michel HANTZ /**

J'ai mis en ligne la pub pour votre remarquable dico Je suis sûr qu'il aura beaucoup de succès

#### **De Jean MARTIN délégué 58:**

J'ai bien reçu le fameux opuscule que tu nous as annoncé. Remarquable travail où l'on reconnaît bien ta patte, et les fabuleuses ressources rassemblées par Mattatia. Bravo, cela intéressera certainement les camarades de la promo, les autres promos et particulièrement les vétérans lors de la journée du 14 novembre.

#### **De Jean-Charles BASTIEN délégué 58** :

J'ai bien reçu le dico, je l'ai lu ce matin et je me suis marré pendant une heure...

### **2-5 SOUVENIRS DE L'ECOLE. par Jean DEBLAY**

*A la suite de l'appel lancé dans la revue « CENTRALIENS » de juin/juillet, le camarade Jean DEBLAY (50) nous envoie quelques anecdotes sur les professeurs de l'Ecole, dans les années d'après guerre, « pour enrichir votre documentation ».*

- Quand le professeur arrivait à « cinquièmement », tout l'amphi criait « Bigue » !...

Cette tradition venait du professeur de travaux publics qui, reprenant ses cours en 1919 après 4 ans de guerre, avait commencé où il<br>en était resté à la fin du resté à la fin du « quatrièmement », d'où le « Cinquièmement : Bigue »… Je ne sais pas si cette tradition se perpétuait en 1958.

Pendant la dernière querre, Léon **GUILLET** le Directeur avait beaucoup œuvré pour caser ses élèves dans les mines et les chemins de fer, afin de leur éviter le travail obligatoire en Allemagne. Il fut suspendu très injustement. **DANTY-LAFRANCE** était un de ses accusateurs, et les promos s'étaient donné le mot pour l'accueillir à chaque cour d'un murmure qui allait grandissant : « Assassin – ASSASSIN !... »

la Vestale du CNAM

\_\_\_\_\_\_\_\_\_\_\_\_\_\_\_\_\_\_\_\_\_\_\_\_\_\_\_\_\_\_\_\_\_\_\_\_\_\_\_\_\_\_\_\_\_\_\_\_\_\_\_\_\_\_\_\_\_\_\_\_\_\_\_\_\_\_\_\_\_\_\_\_\_\_\_\_\_\_\_\_\_\_\_\_\_\_\_\_\_\_\_\_\_\_\_\_

- En première année, **CHAZY**, professeur d'analyse, remplissait d'abord deux tableaux, puis, au milieu du effaçait le premier tableau (pour

disposer encore de deux tableaux pour sa deuxième partie) et sortait un grand mouchoir blanc pour se moucher bruyamment sous les « pschits de l'amphi (j'ai la photo).

- Nous avons encore connu le vrai **Mérovée** : moustaches à la gauloise, jambes arquées dans des bandes molletières (pisse entre parenthèse). Qui était toujours furieux, dès le premier amphi, d'entendre le fameux « A poil Mérovée ! ». (Si les paroles sont oubliées, je peux les communiquer).

- Le concierge à la jambe de bois était surnommé Mécanique. Quand il arrêtait un retardataire, d'autres passaient en courant…

- **CALLANDREAU** faisait son cours de résistance des matériaux en queue de pie…

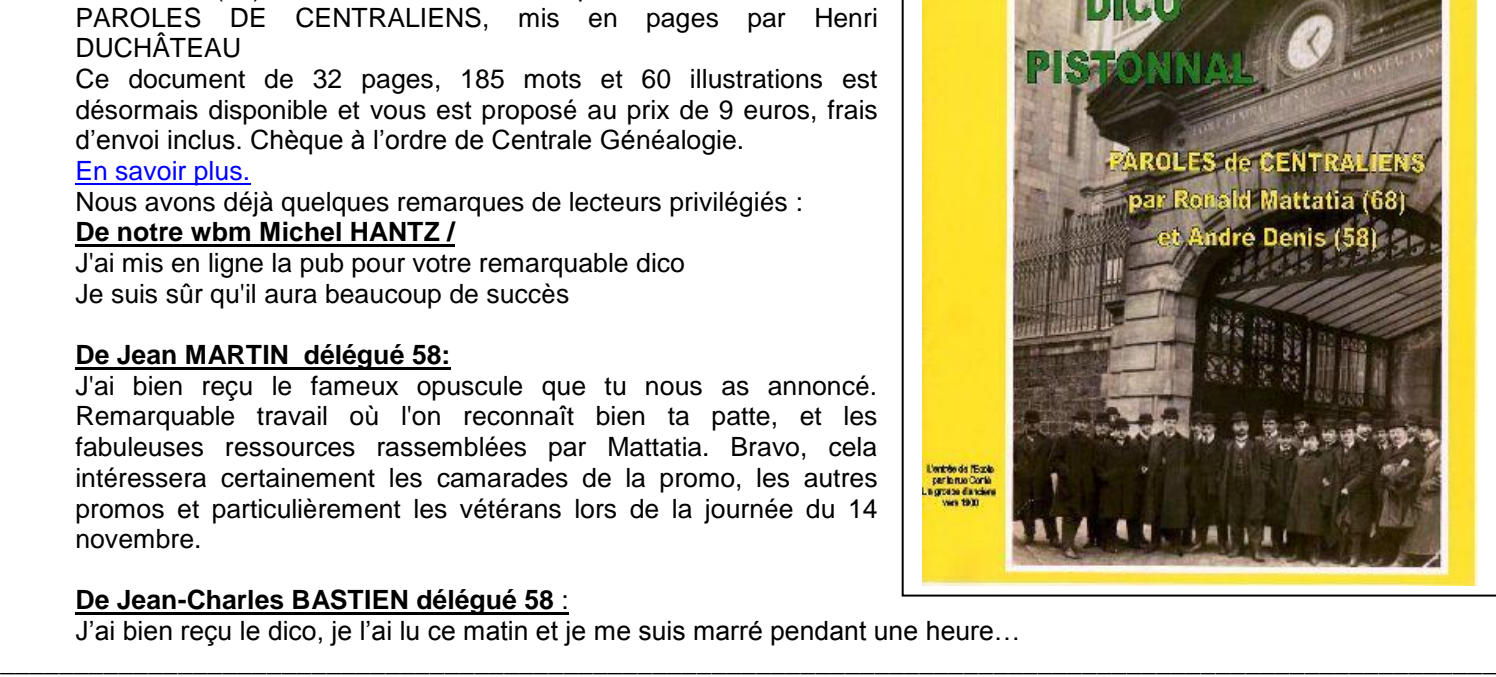

n'spécial 2008

## **3- LE COIN des CHERCHEURS**

### <span id="page-13-0"></span>**3-1 COMMENT CHERCHER SUR INTERNET par André DENIS**

Nous avons acheté, sur les fonds du Cercle, le **« Guide Informatique Internet et Généalogie** Edité en 2008 par la Revue Française de Généalogie . Nous vous en recommandons l'acquisition à nos lecteurs, pour le prix modeste de 9,90 euros frais d'envoi compris, car il est très complet, bien classé et sera votre compagnon de travail discret et efficace. D'autant plus qu'avec ce guide, et compris dans le prix, vous aurez un Cdrom avec index qui permet un choix des sites selon un critère déterminé, et surtout un accès direct aux sites par un simple clic, sans avoir à taper soi-même les adresses, travail fastidieux à l'origine de beaucoup d'erreurs et donc de pertes de temps.

Il nous a paru indispensable et juste d'écrire ces quelques lignes de recommandation, en compensation des « emprunts » que nous y avons réalisés au profit de "Vive nos ancêtres".

#### **Que trouve-t-on sur Internet ?**

Nous trouverons trois types d'aide :

- \*- sous forme de sites, plus de 1000 repérés ici, gratuits ou payant, consultables directement sur simple clic, et traitant d'une foultitude de projets.
- \*- sous forme de Cdrom a commander, environ 140 répertoriés, traitant d'aides diverses en national, régional, noblesse et géographique, avec les prix et les adresses de commande ;

\*- sous forme de logiciels, traitant là aussi d'aides diverses en fabrications d'arbres, publications en ligne, et manipulations diverses. On en cite ici 185.

Revenons sur les détails de ces trois grandes rubriques. Nous reprendrons au chapitre suivant l'analyse plus détaillée de ceux qui nous ont paru les plus intéressants pour vous.

#### **Les sites Internet**.

Nous pouvons citer trois familles de sites : - Les sites nationaux.

- Ils comprennent notamment :
- 24 bases généralistes
- 35 bases spécialisées
- 3 bases d'entraide
- 9 portails

3 sites familiaux remarquables (Pasteur – Gachet – Lhuillier).

5 sites spécialisés sur les juifs, les protestants et les acteurs de la Défense.

- Les sites internationaux.

- De nombreux pays sont représentés, avec notamment (entre guillemets le nb de sites recensés) :

Belgique (10) – Canada (13) – Espagne (5) – Etats-Unis (4) – Italie (7) - Royaume Unis (5) – Suisse (8) – Tunisie (2).

#### - Les sites utilitaires

De très nombreux thèmes sont abordés, notamment : des annuaires de sites (8) – les bibliothèques en ligne (5) – des blogs (7) – les cartes postales (2) – les décorations (4) – la géographie (14) – les guides (17) – l'héraldique (4) – les librairies (12) – les métiers (5) – les militaires (3) –l'onomastique (origine du nom) (5)

– la paléographie (9) - la vie quotidienne (7) et des sujets variés (13).

Il serait inutile et fastidieux de reprendre ici la liste détaillée de chacun, c'est pourquoi nous nous limiterons à expliciter nos propres tests, mais nous restons à la disposition du lecteur qui voudrait en savoir plus sur tel ou tel thème recensé ici.

#### **Les Cd roms**

Là aussi, la liste des thèmes traités est complexe et variée, avec de nombreux chapitres :

Les nationaux : les noms de famille  $(3)$  – et les index  $(3)$  – les militaires -19) et divers (18).

les régionaux, avec de nombreux recensements (28). les pays étrangers (4)

la noblesse 40), les nobiliaires (4) et les armoriaux (3).

#### **Les logiciels.**

De très nombreux logiciels sont présentés, avec les prix, les conditions de commande, traitant de très nombreuses aides possibles en matière de : arbres généalogiques (6) - .assistants personnels (9) – boite à outils (3) – calendriers  $(2)$  – cartographie (5) - cartes postales – (5) – livre de famille  $(6)$  – logiciels complets  $(75)$  – manipulation Gedcom (22) – multimédia (2) – organisation (7) – photos de famille (8) –

publication en ligne (25) saisies de relevés (11).

Répétons-nous en terminant ce chapitre des « disponibles » : la liste exhaustive des sujets traités, accompagnée par la liste indispensable des adresses, serait illisible et inexploitable. Nous sommes prêts à répondre à toute demande de détails de n'importe quel adhérent, pour l'orienter au mieux dans le sujet de son choix.

Nous reviendrons en détail, dans les prochains numéros de « Vive nos ancêtres », sur le détail des sites qui nous ont parus les plus dignes d'intérêt.

#### **Voici toutefois quelques textes amusant relevés au passage de nos explorations :**

#### **Comment un Roi légitime la copulation charnelle.**

Extraits des archives de MENDE Siège de Thionville 1639-1643

LETTRES DE LEGITIMATION d'Antoine d'ALTlER fils naturel de JEAN III et maréchal de Bataille des Armées du Roy.

*Louis par la grace de dieu, roy de France et de Navarre, à touts présents et à venir salut.* 

*Encore que la copulation charnelle des personnes non conjointes par mariage soit illicite et défendue par les loix divines et humaines néantmoins parceque ceux qui proviennent de telle copulation ne peuvent étre complices de la désobeissance de leurs parents, les Roys nos prédécesseurs ont toujours usé de clémence envers ceux qui par leur bonne vie et vertueuses actions et louables qualités se sons rendus dignes deffacer la tasche et le deffaut de leur naissance ce qui se rencontre en la personne de notre ami Antoine d'Altier Sr de Valfones capitaine au régiment de Navarre et Maréchal de Bataille en nos armoes issu de l'illicite copulation de Jean d'Altier Seigneur de Serres et du Champ et de Françoise Vidalle, lequel Sr de Valfonès nous a servi depuis vint ans dans nos armées en* diverses et importantes occasions, entr autres il sest signalé au Siège de St Omer ou il fust blessé d'une mousquetade au bras qui le rend estropié, au siège de Thionville ou il receut un coup de mousquetade à la cuisse et à celui d'Arras ou il receu un coup...

#### **Curiosités paroissiales**

Extrait du registre d'état-civil de Domfaing 1826. *"La demoiselle Rosalie GEORGEL a fait le vœu de ne jamais contracter mariage parce que cette fille craint trop de coucher avec un homme, elle est trop délicate elle ne pourrait pas supporter la fatigue"*

#### **Le faux chanteur.**

*.*

Le 14 novembre 1747 par devant nous Michel SAVEI prêtre et docteur en théologie de la royale Université de Turin, chanoine de l'église cathédrale... official et vicaire général du diocèse. Comparant:

*Michel GIRARD d'Albiez-le-Vieux demandeur assisté de Me AUDE son procureur nous répète qu'ensuite de notre décret du septième de ce mois il a fait assigner le révérend Jean-Baptiste GRAVIER prêtre et curé du*

*lieu (le deffendeur) qu'il persiste à celles de ses allégations et conclusions contenues en sa requête qui tendent à réparation de l'injure qu'il prétend lui avoir été faite par le révérend le dimanche cinquième de ce mois pour avoir le révérend deffendu de chanter au lutrin et ordonné de sortir du banc des chantres d'un ton intelligible à tout le peuple assemblé à l'église pendant la grande messe...* 

*Le révérend convient avoir fait la deffense sus dite qu'il soutient être en droit de faire comme curé de la paroisse, et être chargé par son ministère d'empêcher que rien ne se fasse contre le décor et la bienséance du service divin en la dite paroisse, soutient que Michel GIRARD derangeoit les chantres pour avoir la voix fausse et discordante, d'entonner et ne savoir le chant, que pour avoir occasion d'en expliquer ces raisons au demandeur (Michel GIRARD), il lui a d'abord dit qu'en après il luy dirait quatre mots, que cependant le demandeur ne s'est point présenté pour les apprendre, mais qu'il a continué à chanter et à troubler le service divin au mépris de la deffense... Le révérend requiert que le demandeur soit examiné sur sa science et sur ses dispositions pour le chant et nomme pour ce le révérend BORLIN prêtre maître de musique de l'église cathédrale... Le dit Révérend a examiné le dit demandeur qui a consenti à chanter... Après quoi, le révérend BORLIN a déclaré que le demandeur ne sait point les principes du chant et qu'il n'est pas capable de chanter avec les autres.*

*En conclusion « nous official et vicaire général deffendons au demandeur de troubler les autres dans le chant de l'office divin et d'y chanter ce qui s'y chante sur les livres de plein chant jusqu'à ce qu'il en ait appris les principes, à peine de deux livres d'amende applicables aux réparations de l'église paroissiale du dit lieu.»*

#### **Une curieuse coutume dite "le don du matin".**

Cette coutume, que l'on retrouve fréquemment dans les actes notariés d'Alsace, est issue du plus ancien droit germanique. C'est en quelque sorte le prix de la virginité de sa femme que le jeune mari s'engage à lui payer au lendemain de la nuit de noce. L'importance de la somme est révélatrice des disponibilités de l'époux : cela varie de quelques aunes d'étoffe à un lopin de terre.

Le contrat se termine invariablement par cette formule *« les futurs époux se sont promis de la bouche et de la main de respecter les clauses ... »*

*Tirés du livre de Bernadette de Castelbajac « Les mots les plus drôles de l'histoire de France »*

Mgr de QUELEN, archevêque de Paris de 1821 à 1839, a déclaré un jour en chaire : *- Non seulement Jésus-Christ était fils de Dieu, mais encore était-il d'excellent famille du coté de sa mère*

Les alliances donnaient lieu à de curieuses parentés, dont la plus célèbre reste celle dont le duc de MORNY était le héros et le fruit. Il était fils de la reine Hortense et du général de Flahaut, lequel était le bâtard de Talleyrand. Napoléon III était donc le demi-frère de Morny. Celui-ci disait :

**\_\_\_\_\_\_\_\_\_\_\_\_\_\_\_\_\_\_\_\_\_\_\_\_\_\_\_\_\_\_\_\_\_\_\_\_\_\_\_\_\_\_\_\_\_\_\_\_\_\_\_\_\_\_\_\_\_\_\_\_\_\_\_\_\_\_\_\_\_\_\_\_\_\_\_**

-*Je suis fils de reine, petit-fils d'évêque, j'appelle mon frère Sire, et tout cela est naturel !..*

#### **3-2 REFLEXIONS AU RETOUR DE VACANCES par Henri DUCHÂTEAU**

#### **"Partir en vacances",**

Vous imaginez sans peine le plaisir de ce vide permettant en principe d'éponger le "trop-plein" des semaines précédentes.

La joie d'être disponibles pour ses enfants et surtout les petits-enfants qui écoutent avec ravissement les histoires extraordinaires qui résultent de vos recherches (généalogiques ou autres) ou des souvenirs de votre expérience.

Le silence, sans le bruit des voitures dans les rues, le léger souffle du vent qui bruisse dans les arbres, et au loin, la mer ouverte sur l'infini, un infini qui ne se termine qu'en Amérique.

On imagine, on rêve, c'est magique.

En fait, il faut concéder à la vérité que ce n'est pas toujours comme cela que cela se passe…..

#### **Le retour à la réalité**

**Et puis il y a le retour**, eh oui, tout a une fin.

C'est souvent moins enthousiasmant avec les bouchons sur la route, la fatigue au volant, les inconscients qui roulent n'importe comment.

Mais enfin, on est rentré.

Cela fait quand même plaisir de se retrouver à nouveau chez soi. Jusqu'à ce que……

Vous ouvriez négligemment votre boite aux lettres et quelle n'est pas votre stupéfaction devant des dizaines ou des centaines de lettres, dont vous vous décidez avec réticence à prendre connaissance.

Et on comprend cette réticence devant des publicités diverses assurant que vous venez de tirer le gros lot, le Baron Rothschild vous réserve les meilleures bouteilles de sa cave, Médecins du monde attire votre attention sur un pauvre enfant dont vous aurez la mort sur la conscience si vous ne répondez pas tout de suite à l'appel de fonds, l'aspirateur centrifuge breveté va à l'évidence transformer votre vie, une carte postale venant de Malaisie et signée Sara, mais vous vous demandez vraiment de qui il s'agit, la venue du Pape Benoît XVI, un moment historique que vous ne pouvez évidemment pas manquer, le fabricant de double vitrage antibruit vous offre des conditions exceptionnelles, La Redoute vous informe que vous bénéficiez d'une offre extraordinaire réservée aux meilleurs clients que ne pouvez pas laisser échapper, etc, etc..

Alors, alors, dois-je l'avouer, vous sentez monter en vous une envie quasi irrépressible de tout mettre à la poubelle, c'est la seule réaction de survie qui me semble logique, et je la comprends.

Et je comprends aussi les camarades qui ne répondent pas aux courriers qu'on leur adresse.

Quel gâchis pour l'écologie et le devenir de la planète !.

 $\begin{array}{c} \text{OLIVER D'EUROPE} \\ (Oka European) \\ \text{Pousse dans les lieux d'olive \\ \text{La production d'hulle d'olive \\ \text{en France est en régression.} \end{array}$ 

Au moins, pensez-vous alors, avec l'ordinateur, on n'est pas encombré par cette marée de papier et l'on cette absurdité.

C'est du moins ce que vous croyez quand vous installez tranquillement devant votre ordinateur pour ouvrir votre boite i-mel ( **I**nformation par **M**essage **EL**ectronique)

A vrai dire, votre ordinateur tourne curieusement assez longtemps et vous voyez alors apparaître la liste des "Messages non lus" qui s'allonge, qui s'allonge, qui s'allonge encore, avec quelquefois 200 à 300 messages.

Naturellement, ils sont toujours très importants et absolument vitaux pour votre vie "courante".

Alors là aussi, vous avez une réaction de simple survie, vous "supprimez" à tour de bras, tout et n'importe quoi, au risque de déclarer à un futur interlocuteur que

> vous n'avez jamais reçu son message urgent, en laissant planer des doutes sur la qualité de votre fournisseur d'accès à Internet.

> Effondré dans votre fauteuil, vous essayez de vous en remettre. Et vous en arrivez même à devoir réfléchir ! !

> Vous prenez alors conscience que nous sommes passés quasiment instantanément d'une civilisation basée sur l'acquisition de connaissances, vers une civilisation aboutissant en fait à une intoxication de connaissances, où le problème est justement "comment faire pour ne pas acquérir" ces connaissances et sur quels critères faire le tri indispensable.

Voici quelques pistes pour essayer de trouver un semblant de solution. Y en a-t-il seulement une ?

#### **A- Le contenu de l'information**

Les informations dont on nous abreuve peuvent être de 2 sortes.

\*- Celles qui concernent l'immédiat (un achat, un rendezvous, un projet pour ce WE, etc.)

\*- Celles qui engagent l'avenir ou qui ont une importance telle qu'il est bon d'en **garder le souvenir**

#### **B- Le support de cette information**

\*- Soit sur papier, un journal, une revue, un tract, un mémoire de notaire , des photos, etc.

\*- Soit sur ordinateur après la numérisation du document. : CD, DVD ou Disques-durs

\*- On peut aussi avoir des tableaux de maître, des statues, des inscriptions sur pierre, mais cet usage est tellement exceptionnel que nous en ferons l'impasse.

Contrairement à nos habitudes du passé, il devient impossible de garder les montagnes de papiers qui nous étouffent.. Nous avons dû changer notre mentalité.t notre première réaction devient, "je jette" et seulement très exceptionnellement "je garde et je classe" ( mais nouveau problème : où ?

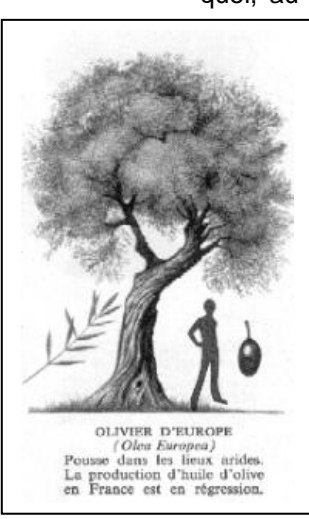

#### **Et la généalogie dans tout cela ?**

Ces réflexions sont bien loin de la généalogie, pensez-vous peut-être.

Eh, bien pas du tout, elles sont même au cœur de nos préoccupations actuelles.

Un généalogiste est, par définition, un chercheur (et même un chercheur qui trouve, et c'est là justement qu'est le problème)

Notre rôle à Centrale -Généalogie est de répondre à ces deux préoccupations :

A\*- Où et comment chercher les informations

B\*- Comment les mettre en forme digeste pour un lecteur et pérenne dans le temps ?

#### **A- Où et Comment chercher**

C'est le thème repris dans ce numéro 54.

#### *Le papier*

Dans cette quête d'information, on constate que les documents écrits sur parchemin ou sur papier peuvent traverser les siècles sans encombre.

Le Diplôme de Robert le Pieux datant de l'an 900, conservé à la Bibliothèque Nationale dans l'Armoire de Fer est d'une fraîcheur incroyable plus de 1000 ans après son établissement, comme nous avons pu le constater lors de notre visite le 5 octobre 2005.

Le tirage sur papier est à l'heure actuelle le seul moyen sûr de passer le temps.(à condition de ne pas utiliser d'encres acides, qui ruinent complètement le papier qui tombe alors en poussière)

#### *La numérisation.*

La numérisation avance à grands pas dans toutes les archives départementales et nationales. Nous vous indiquerons ce qui peut être fait à partir de chez vous, dans le calme que l'on ne trouve pas toujours en allant sur place. Gain de temps et d'argent évident..

Elle permet de "naviguer" instantanément entre des fichiers grâce aux liens hypertextes que nous aimons utiliser.

Par des miracles de compression, elle apporte gain d'espace, facilité de duplication et de stockage, économies majeures de temps et d'argent..

Malheureusement cela se paie durement par un manque cruel de fiabilité dans le temps.

\*- Chacun sait (et a pu malheureusement vérifier) que les disques durs peuvent lâcher à tout moment avec une moyenne de vie de 5 ans seulement et un très large spectre de dispersion allant de quelques mois à des dizaines d'année. C'est imprévisible et par conséquent non fiable. Mêmes remarques pour les CD ou DVD, avec toutefois une meilleure longévité pour les disques pressés mécaniquement par rapport aux disques gravés sur votre ordinateur.

\*- **L'obsolescence des logiciels** de lecture de ces disques est un autre aspect encore bien plus

redoutable. On peut sérieusement douter que les disques actuellement utilisés soient encore lisibles dans 50 ans.

#### **B- Comment mettre en forme de façon digeste et pérenne ?**

Comme on l'a vu plus haut, à ce jour le seul moyen pérenne est l'impression sur papier.

La diffusion par copie gravée de CD ou de DVD est un palliatif qui a surtout comme avantage de pouvoir faire des diffusions faciles et peu coûteuses.

Par ailleurs raconter une généalogie avec ses nombreux personnages est en soi un challenge que certains membres du Centrale-Généalogie ont relevé.

Le Groupe de Paris nous a proposé **un atelier écriture** qui mérite qu'on s'y réfère.

Là aussi le Centrale-Généalogie apporte des exemples de réalisation qui, nous l'espérons, fera des émules.

Ces réflexions débouchent également sur un autre sujet :

Quel est **le rôle de notre Bulletin Trimestriel** dans notre communication interne et externe.

Comme on l'a vu la communication est un perpétuel défi étant donnée la concurrence incroyable du nombre de messages que nous recevons de toutes parts.

Il n'est bien sûr pas possible de nous renfermer dans une coquille étanche.

Une piste de réflexion découle de l'observation initiale sur le type d'information véhiculée.

\*- Cela a-t-il valeur immédiate : le canal à privilégier serait Internet ou équivalent.

\*- Cela a-t-il une valeur de fond : le canal à privilégier serait le Bulletin Trimestriel à tirer sur papier.

Mais ce n'est pas sans inconvénient car cela entraîne la difficulté de reproduire économiquement les photos en couleurs et l'impossibilité de se servir des liens hypertexte, qui sont tellement pratiques et spectaculaires.

Le choix idéal n'est donc pas vraiment facile.

Voilà donc une seconde piste de réflexion, où l'avis de chacun est très cordialement sollicité pour guider le devenir de votre Bulletin.

Comme vous le constatez, l'effondrement dans un fauteuil au vu d'une dure réalité, conduit parfois à voir les choses autrement, car….

#### **Tout être vivant doit s'ADAPTER et TRANSMETTRE**.

Et CENTRALE-GENEALOGIE fait partie des êtres vivants.

C'est tout au moins une opinion que je souhaite partager avec vous.

.

\_\_\_\_\_\_\_\_\_\_\_\_\_\_\_\_\_\_\_\_\_\_\_\_\_\_\_\_\_\_\_\_\_\_\_\_\_\_\_\_\_\_\_\_\_\_\_\_\_\_\_\_\_\_\_\_\_\_\_\_\_\_\_\_\_\_\_\_\_\_\_\_\_\_\_\_\_\_\_\_\_\_\_\_\_\_\_\_\_\_\_\_\_\_\_\_\_\_\_\_\_\_\_\_\_\_

**==================================================================================page 17====**

Henri DUCHÂTEAU

#### **3-3 LA NUMERISATION des ARCHIVES lu par Henri DUCHÂTEAU**

#### - *Nous avons visité récemment les Archives de Vincennes et de Fontainebleau et le problème de la numérisation des documents y avait été abordé. Voici quelques informations complémentaires glanées dans un Bulletin généalogique de l'Association Généalogique du Pas de Calais. Ce bulletin VnA n°54 étant centré, entre autres, sur l'utilisation numérisée des Archives Départementales, il me semble intéressant de vous communiquer quelques informations chiffrées sur cette question..*

- Il faut d'abord savoir que **chaque service d'archives** -nationales, départementales et communales- a un budget qui lui est propre dont il est responsable qu'il **gère par conséquent en fonction de ses priorités**.

\_\_\_\_\_\_\_\_\_\_\_\_\_\_\_\_\_\_\_\_\_\_\_\_\_\_\_\_\_\_\_\_\_\_\_\_\_\_\_\_\_\_\_\_\_\_\_\_\_\_\_\_\_\_\_\_\_\_\_\_\_\_\_\_\_\_\_\_\_\_\_\_\_\_\_\_\_\_\_\_\_\_\_\_\_\_\_\_\_\_\_\_\_\_\_\_

#### **A- Les SPECIFICITES** de ces types d'archives:

#### **La MASSE à TRAITER**

- Un service d'Archives Départementales (AD) moyen gère entre 300.000 à 500.000 cotes, soit de 1 à 2 milliards de documents numérisables (donc bien plus qu'un fonds de Musée ou de Bibliothèque)

#### **L'UNICITE**

-

**-**

- On n'a qu'un exemplaire de registre de commune localisé dans un département. Alors que des musées ou bibliothèques peuvent être amenées à numériser plusieurs fois le même document conservé à des endroits différents.

#### **Les CATALOGUES-REPERTOIRES**

Ils sont très importants et ils convient de commencer la numérisation par eux. Heureusement, ces répertoires sont établis selon des règles communes pour toute la France (sauf exception, naturellement, sinon, ce ne serait plus la France)

#### **La METHODE de TRAVAIL**

Elle doit être préalablement fixée dans tous ses détails. -**1- Collecter les documents** à numériser (définir leur état minimal, leur cote, identifier toutes les pages à traiter.

**-2- Définir les formats** informatiques.

**3- Contrôler le travail** souvent sous-traité.

**-4- Mettre à disposition** en intranet et/ou en internet.

**-5- Etablir le cahier des charges** et les responsabilité de chaque intervenant.

**B- Les RESULTATS GLOBAUX** à Fin 2007 (1er Septembre)

Quelques chiffres à l'échelle Nationale.

#### **La NUMERISATION**

#### **\*- PAGES**

Au 1<sup>er</sup> septembre 2007, 45 millions de pages ont<br>numérisées (nationales, départementales et été numérisées (nationales, départementales et communales)

#### **\*- IMAGES**

650.000 ont été numérisées dont 230.000 ont été mises en ligne (manuscrits, cartes, sceaux)

Un vaste plan pour les 5 ans à venir espère que 65% des AD seront mis en ligne pour ce qui concerne les registres paroissiaux et les états civils (au moins les tables décennales)

#### **Les VISITES**

Le succès des recherches généalogiques dont parle Christian BEKER dans ce n°54 de VnA est confirmé par 2 chiffres

En 2007 il y eut 1 million de visiteurs sur place (AN et AD) et 200 millions de pages ont été consultées sur le web.

Le succès des archives en ligne a surpris les archivistes eux-mêmes, qui ont le sentiment d'être un peu débordés par ce phénomène de mode.

En effet, la numérisation et l'utilisation en ligne fait découvrir aux internautes que beaucoup d'autres documents ne sont pas numérisés et ne le seront peutêtre jamais. D'où l'intérêt à venir sur place. Les archives en ligne ne vident pas les salles de lecture et constituent au contraire une sorte de produit d'appel.

Un autre phénomène apparaît : celle de la "généalogie libre" faisant appel à "l'annotation collaborative" (type WIKIPEDIA") avec les risques d'erreurs inhérent au principe même de cette collaboration.

La quantité de documents à conserver croît de façon quasi exponentielle et il est assez inquiétant de constater que les immenses bâtiments que l'on construit actuellement sont déjà saturés avant même leur inauguration, tant les centaines de km de rayonnages ne suffisent plus à enrayer cette déferlante de documents "à conserver".

Sur quel critère doit-on conserver un document ? Vaste question ?

## <span id="page-18-0"></span>**4- LE COIN des CURIEUX**

#### **4-1- CRÉER SUR INTERNET SON SITE consacré à la généalogie par [Jacques Lapeyre](mailto:jacques.lapeyre@centraliens.net) (1958)**

**N.D.L.R. :** Un grand merci à Jacques, à qui nous avons demandé ce témoignage en dernière minute, et qui nous l'a livré en trois jours. Bravo.

Rappelons que les expressions en bleu et soulignées correspondent à des liens, qui permettent depuis le texte en Word **sur votre PC branché à Internet** de rejoindre directement le site Internet de notre camarade **(** à l'emplacement, page et paragraphe concerné) **ou d'autres sites ou pages du Web**. **Bien évidemment** cela ne marche pas depuis un texte papier.

Sur notre questionnement, Jacques nous a précisé que les « applets » étaient des outils d'animation, en **langage** java, pour les textes et images, qu'il trouve lourds à manipuler et difficiles à **programmer et qui donnent des effets pas toujours appréciés par les lecteurs.**

#### **Pourquoi créer un site personnel ?**

Si vous lisez ce bulletin c'est que vous êtes un généalogiste passionné. Vous avez donc au cours de nombreuses années de recherche, retrouvé des centaines, voire des milliers d'ancêtres. Vous connaissez les époques et dans la plupart des cas les dates exactes des événements de leur vie, les lieux où ils ont vécu, leurs métiers, leurs titres, leurs fratries et sans aucun doute des foules de renseignements sur leur vie.

Vous désirez maintenant faire partager avec les généalogistes internautes le résultat de vos recherches, soit par simple satisfaction personnelle, soit en vue de contacts fructueux qui vous permettraient d'améliorer encore la connaissance de votre ascendance.

Vous voulez donc comme des milliers d'autres internautes créer votre site personnel consacré à la généalogie. C'est ce que j'ai fait il y a dix ans, trois ans après avoir commencé mes recherches généalogiques. J'ai donc maintenant **[mon site perso](http://pagesperso-orange.fr/jacques.lapeyre/)** de plus de cent pages agrémenté de près de 500 photos et images.

Dans les lignes qui suivent je vais tenter de vous guider pour réaliser votre propre site.

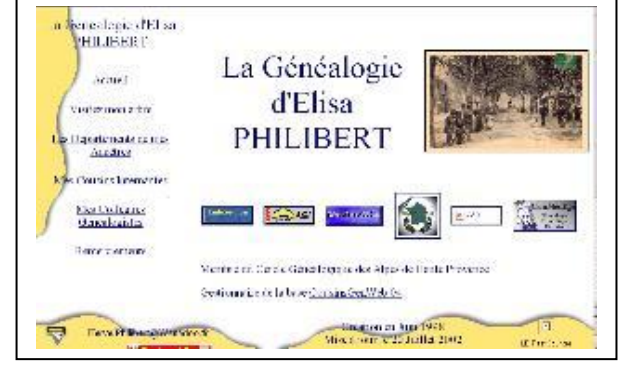

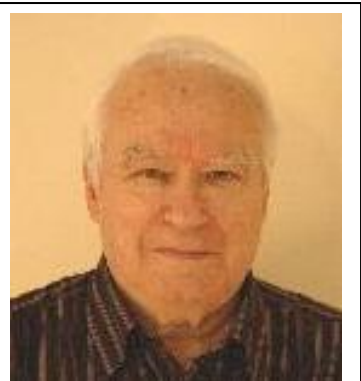

Si c'est là votre choix, inutile de poursuivre la lecture de cet article .il existe des logiciels qui créent votre site en quelques minutes à partir d'un fichier Gedcom tiré de votre logiciel de gestion de généalogie. Il y a même une solution encore plus rapide c'est de mettre votre fichier sur **[Geneanet](http://www.geneanet.org/premiers_pas/index.php)** et le tour est joué.

**Un site personnel, c'est autre chose** ; outre les renseignements de base sur les ancêtres, vous pouvez faire partager l'histoire de votre famille. Voir par exemple **[l'épopée](http://pagesperso-orange.fr/jacques.lapeyre/farny.html#francais)** de mes ancêtres partis en Algérie en 1832

Il n'est pas interdit d'avoir, outre son site personnel, un arbre déposé sur Geneanet. C'est ce que j'ai fait. Noter qu'en liaisonnant mon site perso à **mon arbre Geneanet**, je profite de la facilité que ce dernier procure dans la recherche d'un ancêtre précis.

#### **[Voir comment](http://pagesperso-orange.fr/jacques.lapeyre/recherche.html)**

**Avant de se lancer, quelques préalables :**

La création et la tenue à jour d'un site est un **travail important qui nécessite de nombreuses heures** devant son écran. Ne vous lancez pas si le temps passé pour gérer votre courrier et votre fichier

#### **Quel type de site voulez vous créer ?**

Bien que l'on trouve sur le net des sites à sujets multiples, je conseillerais de limiter la teneur de votre site à la généalogie. Plus tard, si vous avez d'autres sujets d'intérêt, il sera toujours temps de créer d'autres sites. A noter que les sites à sujets multiples ne sont pas les bienvenus dans les répertoires de sites des associations et clubs de généalogie.

**Donc un site consacré à la généalogie**. Mais qu'y mettre ? Uniquement la liste de vos ancêtres et de leurs collatéraux ?

de généalogie vous semble (ou semble à votre compagne ou compagnon ) un maximum à consacrer à l'Informatique.

La création d'un site, même avec l'aide d'un logiciel spécialisé, nécessite une **bonne pratique de l'informatique**. Si vous en êtes au début de votre apprentissage sur ordinateur, attendez encore un peu.

Si vous voulez que votre site vous apporte des précisions sur vos ancêtres, donc si vous voulez un courrier abondant de ses lecteurs **il faudra un site au moins bilingue**. Le mien est bilingue français anglais.

Rassurez vous il ne faut pas parler anglais mais simplement l'écrire. Constamment nul dans l'étude de cette langue pendant toute ma scolarité et incapable d'aligner deux phrases dans une conversation, j'y suis arrivé avec l'aide d'un très bon dictionnaire en ligne (Hachette-Oxford) et avec un des nombreux traducteurs que l'on trouve en ligne.

**Un site doit être tenu à jour.** Rien de plus rageant de lire "dernière mise à jour le 12 octobre 2001". Or la mise à jour permanente c'est du boulot surtout si vos recherches généalogiques progressent rapidement.

#### **Avant de commencer à rédiger sa 1ère page**

#### **A- Vous familiariser avec le langage HTML.**

Certains vendeurs de programme de création de sites vous diront qu'avec leur produit on n'a pas besoin de connaître le langage HTML pour réaliser un site. **Ne les croyez pas.** Si vous voulez un site vraiment personnalisé il **faut connaître** le langage HTML

Le **langage HTML** est le format de données conçu pour représenter les pages web. Il repose sur un langage de balisage; il permet de structurer sémantiquement et de mettre en forme le contenu des pages, d'inclure des ressources multimédias dont des images, des formulaires de saisie, et des éléments programmables tels que des applets.. Il est souvent utilisé conjointement avec des langages de programmation plus sophistiqués.

Exemple d'un passage de page Web en langage HTML

```
<table width="100%" border="0" align="center"
cellpadding="0" cellspacing="0" bordercolor="black"
summary="">
<tr align="center">
<td><a href="photo_aix.html#01"><img src="jpg/aix_01.jpg"
border="0" width="187" height="123"
alt="Forbin"></a></td>
<td><a href="photo_aix.html#02"><img src="jpg/aix_02.jpg"
border="0" width="187" height="123"
alt="Rotonde"></a></td>
<td><a href="photo_aix.html#03"><img src="jpg/aix_03.jpg"
width="184" height="121" alt="Allйes 
Provenзales"></a></td>
<td><a href="photo_aix.html#04"><img src="jpg/aix_04.jpg"
width="184" height="121" alt="thйatre"></a></td>
<td><a href="photo_aix.html#14"><img src="jpg/aix_14.jpg"
width="184" height="121" alt="Arts et Métiers"></a></td>
</tr>
<tr height="10" align="center">
<td ><font size="-2">La Place Forbin en haut du 
Cours</font>.</td>
<td ><font size="-2">La Place de la Rotonde</font></td>
<td ><font size="-2">Les allées Provençales</font></td>
<td ><font size="-2">Le théâtre de Provence</font></td>
<td ><font size="-2">L'école des Arts et 
Métiers</font></td>
</tr></table>
       C'est ce qu'il faut écrire pour obtenir un tableau de
```
la largeur de cette page comprenant deux rangées : La première avec 5 photos qui renvoient à une image agrandie et la deuxième avec cinq légendes.

**====page 20 =================================================================================**

#### Pas de panique **!**.

C'est beaucoup plus simple que cela en a l'air. D'autant plus que sur les centaines de balises utilisées dans les sites professionnels, vous n'aurez à en connaître que deux à trois dizaines pour réussir un premier site correct

Vous apprendrez à les connaître au fur et à mesure et avec l'aide du logiciel de création de site.

#### **B- Choisir un logiciel de création**

Il y a une quinzaine d'années, il était courant de créer son site personnel, sans l'aide d'un logiciel. Une bonne connaissance du langage HTML permettait de créer un site de bonne facture.

Depuis les logiciels de création sont devenus accessibles aux non professionnels.

Un logiciel de création

- permet de gagner du temps en évitant l'obligation d'écrire au clavier toutes les commandes et balises.
- facilite grandement la création de tableaux, de cadres, l'insertion d'images et de liens.
- vous aide à gérer vos pages
- permet d'éviter les fautes de syntaxe
- vérifie cette syntaxe en vous prévenant des erreurs
- fournit des outils sophistiqués (applets Java) qui permettent des fantaisies dans la présentation du site ( textes déroulants , images mobiles menus déroulants)

Donc je vous conseille vivement d'acquérir un logiciel. Mais lequel ?

Le plus simple (et le moins cher) **c'est Word.**

On crée sa page sous Word et on l'enregistre sous forme de page WEB ( dans Fichier du Menu principal). Cette simplicité est largement contrebalancée par la complexité extrême de son langage HTML interdisant toute modification partielle de la page par action sur le dit langage. Toute modification devra être globale en reconstruisant la page sous Word.

On peut utiliser **Front page** de Microsoft, mais là aussi le langage HTML est complexe

Pour ma part j'ai commencé avec **Composer** de Netscape, puis avec **Claris** et depuis 7 ans je travaille avec **[WEBexpert](http://software.visicommedia.com/fr/)** de la société Visicom qui le décrit ainsi «*Grâce à une interface ergonomique et à un éventail impressionnant d'outils riches en fonctionnalités, WebExpert vous procure une parfaite maîtrise de la conception Web*.»

C'est vrai et cela me convient parfaitement, car il est très convivial, facile d'utilisation. Bien que possédant des fonctions puissantes, il peut être mis entre toutes les mains, même celles d'un débutant.

Bien évidemment, il a des concurrents dont je ne connais que le nom et que je n'ai pas testés. **Webcreator, Website, Toweb, Izispot, Cariboot** (attention, certains affirment qu'il n'est pas besoin de connaître la programmation voir supra). Vous les trouverez chez **<http://www.01net.com/telecharger/>**

#### **C- Vous inscrire sur un serveur**

Quand vous aurez créé votre site, il faudra l'héberger sur votre site de messagerie; donc créer un compte dans les pages perso, avec votre fournisseur d'accès..Pour Orange, l'adresse du site est de la forme http://pagesperso-orange.fr/nomdutilisateur

Le coût de cet hébergement est compris dans le forfait Internet du fournisseur.

Vérifier la capacité promise; elle est général très suffisante pour un site de quelques dizaines de pages voire une centaine. Mais une grande capacité peut vous servir à une sauvegarde de tous documents même étrangers au site.

#### **D- Choisir et acquérir un logiciel de transfert**

Il s'agit du logiciel qui vous permet de communiquer avec les éléments de votre site; donc les charger, les supprimer; voire les modifier directement sur le site. J'ai choisi **[FTP expert](http://software.visicommedia.com/fr/)** de la société **Visicom**. Le vendeur dit qu'il a "*une puissance inégalée et une simplicité légendaire*", C'est vrai. Là aussi il en existe beaucoup d'autres. Voir

**<http://www.01net.com/telecharger/>**

#### **Création d'une page**

Vous commencerez par la première qui sera la page d'accueil de votre site. Elle aura pour nom **index.html** ou **accueil.html** selon les fournisseurs de site. Elle doit avoir un présentation agréable, des couleurs bien choisies et elle doit être claire (ne pas la surcharger de textes mouvants et de trop de photos).

Elle peut contenir le menu de votre site, mais si ce site est important il risque de n'y avoir pas assez de place, surtout si elle est bilingue, donc avec deux menus.

Sur **[ma page d'accueil](http://pagesperso-orange.fr/jacques.lapeyre/index.html)**, j'ai choisi de mettre deux entrées une vers la page en français, l'autre vers la page en anglais où sont intégrés les menus.

Un conseil : avant de vous lancer dans la programmation dessinez sur une feuille la présentation de votre page. Choisissez les couleurs, les images , les polices des textes.

Il vous faudra ensuite programmer

- des **tableaux** vous fixerez la largeur en % de la largeur de la page, le nombre de rangées et de colonnes donc le nombre de cellules, l'épaisseur et la couleur des bordures, le contenu de chaque cellule, la couleur de fond du tableau , d'une rangée ou d'une colonne ou d'une cellule.
- Vous pouvez fusionner une ou plusieurs cellules **[exemple](http://pagesperso-orange.fr/jacques.lapeyre/maudite.html)**
- des **cadres** qui partagent l'écran pour créer des zones qui sont indépendantes
- des insertion **d'images.** Ces images peuvent être le support de liens vers d'autres pages ou des images agrandies
- **Veiller** à ne pas utiliser des images trop lourdes en octets : elle ralentiraient le chargement de vos pages. Choisissez le type JPG et limiter leur poids à 100 ko. **Classer** ces images dans un dossier spécial pour pouvoir les retrouver rapidement lors des modifications.
- Ecrire **du texte, et** choisir les **couleurs et les tailles** des textes
- Pour une bonne unité du site choisissez une police et deux couleurs de texte et de fond et gardez les pour toutes vos pages. Changer de caractère de taille et de couleurs à chaque page voire à l'intérieur d'une même page est une pratique malheureusement fort courante mais vite lassante
- Pour passer aux pages suivantes créer des **liens internes.** Vous pouvez et c'est mon cas mettre sur la page d'accueil des **liens externes** qui dirigeront le lecteur vers des sites extérieurs.(attention de ne pas les envoyer vers des sites plus intéressants que le vôtre, ils pourraient ne pas revenir)

 **Pour les menus** je vous déconseille dans un premier temps d'utiliser les menus fournis pas les applets Java du logiciel. Ils sont ardus à mettre en œuvre et ne permettent pas de modifier et d'enjoliver les textes. J'utilise un tableau tout simple avec un lien dans chaque case

#### **[voir ici mes menus](http://pagesperso-orange.fr/jacques.lapeyre/liens_fr.html)**

 $\bullet$ 

 $\bullet$ 

 $\bullet$ 

Les textes du menu peuvent être tapés au clavier ou remplacés par un bouton. J'ai acquis un logiciel pour créer ces bouton; il s'agit de **[Button Fly](http://www.goto.fr/buttonfly/buttonfly_home.asp)** de la société **Goto Sofware**

Cela a l'air compliqué mais avec l'aide du logiciel vous verrez cela vient tout seul, petit à petit certes, mais on y arrive.

**Pour vous aider** quand vous aurez ouvert les exemples ci-dessus **chercher le code source** c'est-à-dire la programmation de la page HTML

- \*- dans Internet Explorer cliquer Afficher > Source
- \*- dans Firefox (le nouveau navigateur qui commence sérieusement à concurrencer Internet Explorer) taper Affichage > Code source de la page.
- A noter que la présentation de ce code source est bien plus claire dans Firefox encore un avantage de ce navigateur.

Cela m'a été très utile pour des programmations plus trapues comme celle des images sensitives

**[Voir exemple](http://pagesperso-orange.fr/jacques.lapeyre/carte.html)**. (voir **[ici](http://pagesperso-orange.fr/jacques.lapeyre/carte_seule.html)** la programmation d'une image sensitive en tapant après l'apparition de la page Afficher > Source**)**

**Je vous conseille enfin** de vous procurer et de lire l'ouvrage

**[Créer vos pages Web pour les nuls](http://cgi.ebay.fr/Creez-Vos-Pages-Web-Pour-Les-Nuls-Bud-Smith-Arth_W0QQitemZ230254517767QQcmdZViewItem)**

Il m'a beaucoup aidé quand j'étais complètement nul en matière de sites.

#### Voilà, **au travail et bon courage**.

Je reste à votre disposition pour tout renseignement (mon adresse électronique dans le titre de cet article)

\_\_\_\_\_\_\_\_\_\_\_\_\_\_\_\_\_\_\_\_\_\_\_\_\_\_\_\_\_\_\_\_\_\_\_\_\_\_\_\_\_\_

#### **4-2 LEGENDES D'AUVERGNE par Henri POURRAT Le meunier en l'autre monde**

Il y avait une fois un meunier…..

Pour l'héritage d'une cousine- il n'était pas comme moi : tous les ânes du pays mourraient, je n'hériterais pas d'une croupière ! - pour l'héritage d'une cousine, - c'était une masure et une bique, il eut à se présenter chez son notaire, un jour.

Toujours est-il que le notaire faisant pivoter son fauteuil, lève le nez, le regarde et lui dit :

*« Ah, te voilà, le reste de mes écus* ! »

 Appeler quelqu'un « le reste de mes écus », c'est lui dire qu'il vous a filouté.

 « *Et pourquoi,* fit le meunier*, me faites-vous si bel accueil ?*

 - *Sait-on pas ce que sont, ceux qui tiennent un moulin ? Que si on mettait dans un sac un meunier, un tailleur et un larron, de toute façon qui en sortirait le premier ? Hé mais oui, un voleur ? Et le meunier peut-être plus grand voleur de tous.* »

 Ce ne fut pas de fâcherie sans doute. A quelque temps de là, cependant, arriva au meunier ce qui est arrivé et arrivera à beaucoup d'autres : il mourut.

- Avant de mourir, il demanda à ses enfants que dans sa caisse, on mît avec lui sa gabelle. Un meunier, même en l'autre monde, ne

saurait aller sans sa gabelle, avec laquelle il prélève sur les sacs des pratiques ce qu'il dit lui revenir.

Il meurt donc.

Une fois mort, que voulez-vous qu'il fasse?

Il va trouver saint Pierre. Il se présente à la porte du Paradis, sa gabelle sous le bras.

Mais dès que saint Pierre le voit là, il lui parle des meuniers aussi mal pour le moins que l'avait fait le notaire. Et pour conclure :

 *« Meunier, meunier, ne compte pas être reçu en Paradis. Le Paradis n'est point pour toi, ni pour les gens de même farine que toi. Crois-tu qu'on y entre comme au moulin ? Tu dois savoir où est ta place. Tourne-moi le dos et va la prendre.*

 *- Mais*, *grand saint Pierre, y songez-vous ? Voyons, vous n'avez pas bien regardé le cas...* »

 Il avance d'un pas, argumente, dispute, se met sur les plaintes, voire sur les reproches :

 *« Y songez-vous de me parler comme ces messieurs de la chicane faisaient sur terre? Bon grand saint Pierre, je n'aurais pas cru cela de vous, ha, vrai, les bras m'en tombent!...* »

 Et il ouvre les bras. Et il lâche sa gabelle, qui se met à rouler, roule, roule, rouleras-tu, jusque dans le Paradis.

 « *Ah pardon, grand saint Pierre, mais laissez-moi l'aller chercher. Pardon, excuse, que je mette seulement la main dessus* ! »

 Et passant sous le bras de saint Pierre, il était déjà là, dans le Paradis, courant, quêtant.

 *« Mais non, voyons, mon homme! Ta place n'est pas ici, tu tu dois assez le savoir* ! » **====page 22 =================================================================================**

 Cette affaire de la gabelle perdue fait événement. Les biens heureux se mettent à sa recherche. En deux minutes, du reste, on finit par la retrouver.

 Mais le meunier, au lieu de la remettre sous son bras, s'assoit dessus.

 *« Eh bien, la voilà, cette gabelle*, dit saint Pierre. *Maintenant, déguerpis! Pas besoin de gabelle au Paradis. Meunier, mon ami, reprends-la et passe la port* !

 - *Hé, ma gabelle est entrée toute seule... Elle est bien où elle est! Laissez-la là.*

 - *Ha mais non, mon ami! Ne crois pas que par quelque tour de ton métier, tu vas nous duper, nous d'en haut, comme là-bas, en bas, tu aurais dupé ceux qui venaient à ton moulin.*

 *Hors d'ici, vitement* ! » Saint Pierre proteste, se fâche, tempête.

Mais le meunier, assis sur son boisseau, ne bougeait toujours pas.

Là-dessus le bon Dieu survient.

 *« Seigneur,* explique saint Pierre, *s'il y a un peu de désordre, c'est que cet homme est entré par fraude, derrière son boisseau. Sa place n'est pas ici, vous ne le voyez que trop : il est meunier*.

 - *Excusez de la vieillesse si je ne peux me lever. Pardon, excuse*, mon Dieu. *Ma gabelle est entrée toute seule, et moi je me suis assis dessus.*

 - *Passe pour la gabelle. Mais toi? Les meuniers peuvent-ils trouver place en Paradis ?*

 *- Je ne sais si je suis en Paradis. je suis seulement sur ma gabelle. C'est bien mon droit. Même ici, le droit est le droit !* »

 .Ainsi ce n'était plus une dispute : c'était bel et bien un procès.

 Saint Pierre s'est mis en quête d'un notaire, d'un huissier, d'un homme de loi quelconque, qui signifiât à ce meunier de sortir.

 Et de notaire, d'huissiers pas un en Paradis! Encore moins que de meuniers! Saint Pierre ne pouvait le croire.

 Il lui a fallu cependant s'en convaincre. Le meunier est donc resté en Paradis, même s'il s'était donné un peu trop de bon temps sur terre, aux dépens de tout le monde.

 Vous connaissez la devinette : quand l'eau lui arrive, qui est-ce qui boit du vin? et quand l'eau manque, qui n'a plus de vin à boire? - C'est le meunier!

Mais en toute saison, notaires, hommes de loi ont du bon vin sur table, et ils font, eux, leur Paradis sur terre. De sorte que saint Pierre n'en voit guère qui passent sa porte.

Reste que de temps en temps, les bons chrétiens doivent trinquer ensemble.

> Et ne serait-il pas juste, Ne serait-il pas raison Que nous fissiez un peu boire Tant que ça coulera bon?

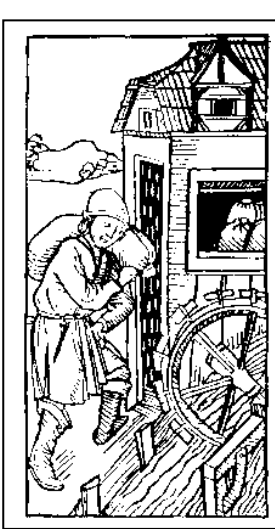

### **4-3 POUR ENTRAINER VOS MENINGES.**

#### **SOLUTION DU PROBLEME du n°53: L'ESSAIM D'ABEILLES**

Rappelons les données du problème: « *La racine carrée de la moitié des abeilles d'un essaim s'est abattue sur un buisson de jasmin; les huit neuvièmes de l'essaim sont restés à la ruche; une abeille femelle vole autour d'un mâle qui bourdonne à l'intérieur de la fleur de lotus dont la douce senteur l'avait attiré cette nuit et le retient maintenant prisonnier. Dites-moi combien il y a d'abeilles dans cet essaim.* »

Il y avait soixante-douze abeilles.

#### **NOUVEAU PROBLEME : L'AUTRE ESSAIM D'ABEILLES**.

*Dans ce deuxième essaim, un cinquième des abeilles part vers un buisson de roses; un tiers vole vers un*  Le seul moyen que je connaisse pour résoudre ce problème, hormis les tâtonnements, consiste à utiliser une équation du second degré.

Si x est le nombre d'abeilles, nous avons l'équation Racine de  $x/2 + 2 = 1/9$  (puisqu'un neuvième de l'essaim est sorti). Si y = racine de x/2, nous aurons  $x = 2 y^2$ , et l'équation deviendra  $y + 2 = 2/9 y^2$ La seule solution positive est  $y = 6$  et donc  $y^2 = 36$  et  $x = 72$ .

*chèvrefeuille; la triple différence entre ces deux nombres choisit des boutons d'or, les marguerites n'attirant qu'une seule abeille.* 

*Combien y a-t-il d'abeilles dans l'essaim ?*

### **4-4 LU POUR VOUS DANS LA PRESSE. par le rédacteur André DENIS**

*Dans un numéro de juillet du Figaro, cet article de leur correspondant Pierre BOCEV de Berlin, intitulé « La famille la plus vieille du monde »…*

Nos ancêtres Gaulois paraissent bien jeunes, par rapport à la découverte préhistorique qui vient d'être consignée dans un musée à Bad Grumd, dans la région de Göttingen, en Allemagne.

Des ossements humains qui y ont été trouvés datent de l'âge du bronze, mille ou deux mille avant notre ère.

Et, surtout, au moins deux de leurs descendants directs vivent encore dans les environs, la preuve pour ainsi dire généalogique ayant pu être établie grâce à la comparaison de traces d'ADN.

*« Drôle d'impression de le regarder au fond des yeux* » , sourit Uwe Lange. Ce géomètre de 48 ans est l'un des deux dont la filiation a été prouvée. Face à lui, il y a l'effigie de son lointain devancier, à 100 ou120 générations de distance.

« *Je voudrais bien lui demander comment il s'appelle et ce qu'il a fait dans la vie.* »

De l'agriculture et de l'élevage, explique Ernst Probst un expert de l'âge de bronze qui a relaté l'affaire.

Des activités de subsistance agrémentées de polygamie, de sacrifices humains et de cannibalisme..

. L'aventure débute en 1980, lorsque l'on découvre cinq cavités inconnues dans la grotte de Lichtenstein, connue de longue date. Les travaux de fouille démarrent en 1993.

L'archéologue local, Stefan Flindt, met au jour des parures en bronze, les restes d'un foyer et les ossements d'une quarantaine d'êtres humains. Susann Hummel, anthropologue à l'université de Göttingen, prend la relève.

Par un petit miracle, il existe encore des traces d'ADN identifiables, car la substance génétique des os est particulièrement bien préservée. Les squelettes sont peu ou prou ceux des membres d'une même famille.

D'où l'idée de chercher des descendants dans la région. Sur quelque 300 échantillons de salive prélevés sur des habitants qui y vivent depuis au moins trois générations, deux correspondent. Uwe Lange et Manfred Huchthausen, un enseignant de 58 ans.

Séparés par un kilomètre à vol d'oiseau, mais réunis aujourd'hui par des ancêtres morts ici il y a 3 000 ans.

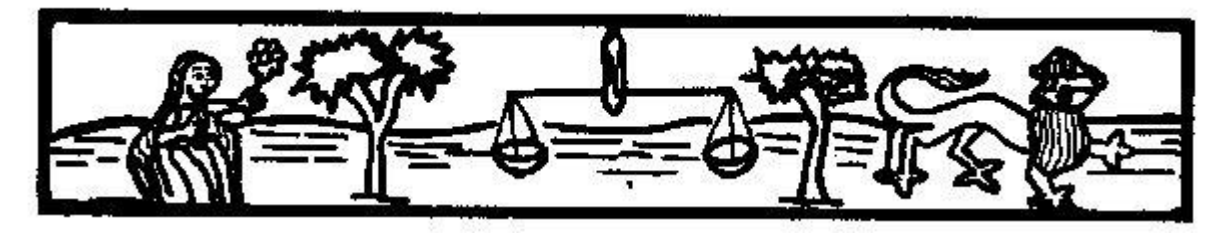

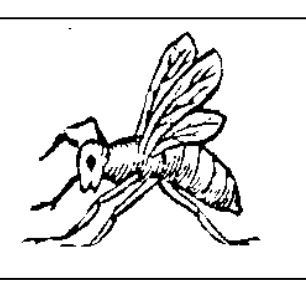

\_\_\_\_\_\_\_\_\_\_\_\_\_\_\_\_\_\_\_\_\_\_\_\_\_\_\_\_\_\_\_\_\_\_\_\_\_\_\_\_\_\_\_\_\_\_\_\_\_\_\_\_\_\_\_

*\_\_\_\_\_\_\_\_\_\_\_\_\_\_\_\_\_\_\_\_\_\_\_\_\_\_\_\_\_\_\_\_\_\_\_\_\_\_\_\_\_\_\_\_\_\_\_\_\_\_\_\_\_\_\_\_\_\_\_\_\_\_\_\_\_\_\_\_\_\_\_\_\_\_\_\_\_\_\_\_\_\_\_\_\_\_\_\_\_\_\_\_\_\_\_\_*

## **5- Le COIN DES ECHANGES**

### <span id="page-23-0"></span>**5-1 LE COURRIER des LECTEURS par nos correspondants**

#### **A propose du Bulletin n°53**

#### **Pan sur le bec…**

Pierre PETIT nous fait justement remarquer une erreur dans le descriptif d'Henri IV. Nous avions écrit : **BOURBONS** 

*HENRI IV a son premier fils Louis à 48 ans avec Marie de MEDICIS. Il monte sur le trône, comme fils de Jean d'ANGOULÊME et petit fils de Louis d'ORLÉANS, frère de Charles V, à l'âge de 36 ans. Il règne 21 ans. Il vit au total 57 ans.*

Il s'agit d'une épouvantable erreur, due à un stupide « Copier/Coller » avec le descriptif de François Ier. Il fallait lire en effet :

*HENRI IV a son premier fils Louis à 48 ans avec Marie de MEDICIS. Il monte sur le trône, comme fils d'Antoine de BOURBON, descendant en huitième génération de Robert, fils du roi Saint Louis, à l'âge de 36 ans. Il règne 21 ans. Il vit au total 57 ans.*

*Il a eu auparavant une autre épouse Marguerite de France, 5 autres enfants avec Marie et 9 enfants naturels.* En dédommagement, voici le portrait du bon roi Henri…

#### **Jacques SURAUD.**

*Je viens de recevoir le bulletin numéro 53, et félicite toute l'équipe de rédaction car il contient, comme d'habitude, des articles très intéressants que je conserve précieusement. Car je suis, et je reste, de la génération « papiers ». Cela m'amène à l'objet de la présente lettre.*

*En bas de la page 5, il est dit que le calendrier des manifestations 2008 est disponible sur le WWW.ebaycgdc.*

*L'Etat n'a pas encore décrété que le raccordement Internet était obligatoire pour tout français. Je ne suis donc pas informé de ces manifestations. Si vous voulez me voir un peu plus souvent, envoie-moi la liste par poste ou télécopie.*

NDLR Notre réponse est de le remercier pour ses remarques encourageantes, au nom de toute l'équipe de rédaction très flattée de ses félicitations.

Bien sûr, cher Jacques, nous tenons beaucoup à ta présence lors de nos prochaines manifestations. Mais nous nous étonnons de tes critiques, car tu reçois et conserves nos bulletins papier. Tu pourras alors constater que dans chaque numéro, en dernière page, nous rappelons toujours le calendrier réactualisé des prochaines manifestations. Cela nous laisse le grand espoir de te rencontrer, en octobre ou en décembre rue Jean Goujon, en attendant ta participation à nos prochains bulletins sur les sujets de ton choix.

Et cela nous donne l'occasion d'insister auprès de nos lecteurs pour lire **ce calendrier d'activité**. A bientôt, donc.

#### **La nouvelle présentation proposée**

**====page 24 =================================================================================**

#### **Jean-Claude TRUTT**

*Elle est tout simplement superbe. Il n'y a vraiment rien à ajouter. Il n'y a que mon ordinateur qui, au moment d'imprimer, m'a dit:* les marges de la section x sont définies à l'extérieur de la zone d'impression de la page*... Mais il ne faut pas faire attention, mon ordinateur est un peu con...*

NDLR Exact, il ne faut pas tenir compte de son avis : il est là pour imprimer et non pas pour dire ce que l'on sait déjà.

#### **Jacques LAPEYRE**.

À la lecture de mon papier, vous serez peut-être un peu affolés de voir quel travail représentait un site. En espérant que vous ne vous découragerez pas complètement, allez voir un peu ce que contient mon site **<http://pagesperso-orange.fr/jacques.lapeyre/apropos.html>**

Cela fait beaucoup, mais il y a 10 ans de travail et de suivi. Au début il faisait 4 pages

#### **Bertrand COR.**

Je viens de terminer mon futur roman biographique, dont je viens de corriger la maquette et qui sortira avant Noël. Je me suis fait un petit plaisir en le faisant éditer à compte d'auteur et ne me fais aucune illusion sur son succès : c'est ma danseuse.

On avait un jour parlé d'un fichier de 400.000 fiches qui avait été oublié dans un coin des anciennes Archives Nationales vers 1980 et que celles de Versailles avaient réussi à se faire donner. As-tu une idée de ce qu'elles sont devenues, s'il y a espoir quelconque de voir un jour une équipe s'y intéresser ne serait-ce que pour les remettre dans un ordre alpha dans lequel il paraît qu'elles ne sont pas ? NDLR : Serait-ce Versailles ou n'est-ce pas plutôt Fontainebleau ?

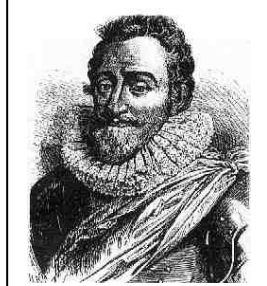

#### **Archives départementales :**

On nous signale les **arrivées sur Internet** de quatre nouveaux départements, le Cantal, le Doubs. Le Nord et les Charentes Maritimes. Paris et la Seine-et-Marne devraient suivre très prochainement.

#### **Pierre BEHAGHEL.**

*Comme les précédents, ce numéro n°53 est un festival d'informations présentées de façon très attrayante. On y apprend que ::*

- *- 3 à 4 km. de rayonnages garnis de cartons rejoignent chaque année les Archives Nationales de Fontainebleau ;*
- *- Louis XIV a eu 22 enfants et Louis XV 18...*
- *- Eve eut une redoutable rivale Lilith…*
- *la voiture du piston Martin était verte ,*

*Et, "horresco referens", je constate que le nom du signataire n'est pas souligné à la page 29 !* 

N.D.L.R. Le problème est aujourd'hui réglé, mais on a vraiment failli un incident diplomatique regrettable.

#### **Pierre LONGEAUX**

*S'étonnant à la lecture du bulletin n°53 de figurer parmi les cotisants retardataires… je te présente mes excuses et ma reconnaissance aux vaillants rédacteurs de la revue. S*uit son règlement. Merci Pierre.

#### **Henri-Pierre JOUANEN.**

Qui règle sa cotisation 2008 (merci Henri-Pierre) et ajoute : *Merci pour la peine que vous prenez à faire vivre, à quelques uns, notre Cercle Généalogique.*

N.D.L.R. : Nous constatons que notre idée d'afficher dans chaque bulletin les retardataires (constatons cette fois, les 3 remords de 3 Pierres, en réponse à nos chants du coq…) et remercions aussi tous les autres camarades. Dépêchezvous d'aller vérifier en dernière page si votre nom n'est pas figuré comme retardataire 2008, car il ne vous reste que trois mois pour vous mettre en règle.

\_\_\_\_\_\_\_\_\_\_\_\_\_\_\_\_\_\_\_\_\_\_\_\_\_\_\_\_\_\_\_\_\_\_\_\_\_\_\_\_\_\_\_\_\_\_\_\_\_\_\_\_\_\_\_\_\_\_\_\_\_\_\_\_\_\_\_\_\_\_\_\_\_\_\_\_\_\_\_\_\_\_\_\_

#### **5-2 BIENVENUE aux ARRIVANTS par le trésorier**

#### **Pb d'orthographe**…

Nous sommes coupable d'une grosse faute d'orthographe pour Gaston PALLIER, numéro 152, que nous avions à tort écrit PALLIEZ. Cher camarade, reçois toutes nos excuses. Pour marquer notre profond remords, nous rappelons que tu chasses sur plus de 12 départements : 30, 34, 48, 11, 81, 57, 33, 47, 82 (région Montauban), 69 (Lyon), 38, et la région de Feurs dans le 42. De quoi s'occuper !...Gaston est équipé d'un PC avec Window familial et Heredis. Sa suggestion : tenir les adhérents au courant des ouvertures de sites des Archives Départementales (quand on voit la liste ci-dessus, on comprend ton souci). Il fait partie de l'A.C.G.E. (généalogistes des Cévennes) et de G.H.P. (limité à la région de Ganges dans le 34).

#### **Les nouveaux.**

Profitant d'une croisière sur le Danube avec des camarades de la promo 56, André DENIS a profité de la convivialité du bateau pour convaincre deux nouveaux adeptes :

- **Christian GINISTY** (1956), numéro 155, résidant 24, rue de la Sablière, 92600, ASNIERE SUR SEINE, tel. 01.47.33.76.76, courriel christianginisty@numericable.fr II dispose d'un ordinateur Sonbook et du logiciel Parentèle 5 qu'il traite de « classique ». Ses régions préférées : Paris, la Savoie, l'Aveyron et la Corrèze. Il s'avoue débutant, et assez dégoutté par son unique visite aux Archives de Paris, porte des Lilas. Qui peut le « regoutté » ?

A noter que Christian s'est trompé en réglant sa première cotisation, en y ajoutant le montant de l'abonnement à l'envoi postal de la revue. Nous en avons profité pour encaisser le chèque au titre de l'année 2009 également.

- **Jean-Paul COIFFARD** (1956), numéro 156, qui habite 13, Vaux Chéron à BAILLY (78870), tel. 01.34.62.95.82, courriel [coiffard.jean-paul@orange.fr,](mailto:coiffard.jean-paul@orange.fr) Jean-Paul chasse ses ancêtres en Limousin et en Périgord, et nous lui souhaiterons de remonter jusqu'à Cro-Magnon. Il est équipé d'un micro ACER et a créé son propre logiciel de généalogie. (il faudra venir nous en faire une démonstration).

Présents à la journée des arrivés des bizuths à Châtenay le 7 septembre, nous en avons profité pour convaincre un visiteur de s'inscrire à notre Cercle. Il s'agit de :

Simon BEHMO (1963), prochain numéro 157, qui habite à BRIVE-LA-GAILLARDE (19100) au 33, chemin des crêtes. Tel. 05.55.17.95.78, courriel : [simon.behmo@centraliens.net](mailto:simon.behmo@centraliens.net) ; il a aussi un pied a terre parisien, 14 rue de l'Estrapade, dans le 5<sup>e</sup>. tel. : 01.43.26.07.01. Simon nous dit avoir déjà, dans son logiciel « Family Tree Maker », une longue liste d'ancêtres étrangers, nous allons attendre un peu plus de données de sa part.

#### **5-3 LISTE des MEMBRES COTISANTS à fin septembre 2008**

#### **par le trésorier**

Les **astérisques** correspondent à ceux qui reçoivent le bulletin par la Poste.<br>Les autres le reçoivent chez eux par Internet. Les noms **soulignés** or Les noms soulignés ont réglé leur cotisation 2008 Ceux qui ne sont pas soulignés posent un problème à André DENIS, que nous vous suggérons de l'appeler.

\*ALEXANDRE Christophe ARMAND Marc BASTIEN Jean-Charles \*BEHAGHEL Pierre BEHMO Simon \*BLIN Pierre, \*BLOT Robert, BOITET Colette BONNET Pierre BORDES Jean-Louis BREON Hubert BRUN Jany, CHAPUIS Pol, CHARRIER Christian, CHAUDON Yves ; CHAUVIN Jean-Louis; \*CHENEVIER Henri + \*CLAUDON Jean COIFFARD Jean-Paul COR Bertrand COSTA Charles, \*DAGRON Gérard; DELEUZE Frédéric, \*DELPEYROUX Paul ; DENIS André ; DORMEUIL Jacques ; DUCHATEAU Henri; DUCROS Alain DUVAUX-BECHON Isabel FINES Jean-Joël FLORIOT Gérard; \*FRÉGEAC Pierre GALIMBERTI Michel, \*GAUTIER Claude

GINISTY Christian \*GONDINET Henry GONIN Stéphane, GOUDEAU Roger-Victor, GOULET Brigitte, GUASCO Raymond \*GUISE Pierre, HAINGERLOT Jacques \*HANAPPIER J-Jacques **HANTZ Michel** D'HAUTEFEUILLE Emeric HOUYEZ André, JACOTY Michel JOUANEN Henri-Pierre ; LAFEUILLADE Maurice LAPEYRE Jacques LARREUR Jean-Pierre, \*LARVOIRE Michel, LAVAUD Pierre, le MASNE Roger LECOZ Jean, LECOMTE Hector, \*LONGEAUX Pierre MALLARET Jean MARTIN Jean \*MATTATIA Ronald \*MAUNOURY Claude MERESSE Claude; MICHEL Claude \*MOREL Charles MORLOCK Jean-Yves ; NEVEU Alain \*NOIRBENT Geneviève PALLIER Gaston

PARIS Daniel \*PAROT Daniel PELLETIER Etienne PEROT François PERRARD François PETIT Pierre \*PINET Gérard; PINETTES Jacques PONSARD Noël, QURIS François \*RENAUD Pierre, \*RIFFLET Francis ROBIN Jean-Auguste de ROCHEFORT Albane \*RUELLAN Henri-Paul, \*SAILLET Gaston, SAINT LEGER (de) André **SEREY Roger;** STREMLER Jean-Pierre \*SURAUD Jacques TEILHET Albane THIEBAULT Gilbert \*TOCHÉ François TRUTT Jean-Claude van den BROEK Jean VEYRINES Jacques VEYSSEYRE Henri \*VIVIEN Maurice \*VINCENT Jean-Claude YHARRASSARRY J.R.

**Soit 98 membres dont 74 "à jour" pour 2008**

*Tirés du livre de Bernadette de Castelbajac « Les mots les plus drôles de l'histoire de France »*

Mme de LAURAGAIS, dont le mari courait (et tout particulièrement avec la comédienne Sophie Arnould) alla trouver un avocat :

\_\_\_\_\_\_\_\_\_\_\_\_\_\_\_\_\_\_\_\_\_\_\_\_\_\_\_\_\_\_\_\_\_\_\_\_\_\_\_\_\_\_\_\_\_\_\_\_\_\_\_\_\_\_\_\_\_\_\_\_\_\_\_\_\_\_\_\_\_\_\_\_\_\_\_\_\_\_\_

« *Maître, mon mari m'a tant trompé… que je ne suis même pas sûre d'être la mère de mes trois enfants !...* »

Sur le tard, à quatre-vingt quatre ans, le duc de RICHELIEU se maria pour la troisième fois avec la comtesse de Lavaulx, encore jeune. Au matin de la cérémonie, qui eut lieu en 1780, le duc de Fronsac, fils du maréchal et de la seconde Madame de Richelieu, voyant son père soucieux, s'inquiéta.

- *Ah, mon fils, répondit le fiancé octogénaire, j'ai quatre-vingt-quatre ans, et la future maréchale n'en a que trente-cinq*…

- *En effet, mon père… Et comment allez-vous faire pour vous sortir de cette situation* ?

- *Le plus difficile n'est pas d'en sortir*, répliqua le vieux maréchal…

## **6- INFORMATIONS GENERALES**

#### **6-1 PROGRAMME des ACTIVITES 2008**

- **- 9 octobre, 14h.30** Maison des Centraliens : un métier d'autrefois :
- "le moulinage de la soie en Vivarais et Dauphiné", par Geneviève NOIRBENT :
- **11 décembre, 14h.30** Maison des Centraliens
- " la catastrophe de Courrières, et ses conséquences ", par **Henri DUCHATEAU**.
- Le projet de programme 2009 sera discuté en Bureau et présenté à la réunion du 9 octobre.
- Une première esquisse envisage pour 2009

pour le 5 ou le 12 février "La conservation des documents" par Henri DUCHATEAU

En mars Visite de la Bibliothèque Ste Geneviève

En mai une Sortie-ballade de printemps à Reims

Naturellement nous sommes ouverts et très désireux de diffuser votre participation à la rédaction de ce bulletin en examinant toutes vos autres nouvelles propositions.

### **6-2 CERCLE GENEALOGIQUE des CENTRALIENS**

**Activité créée en 1995 dans le cadre juridique de l' Association des Centraliens.** 

Président et responsable des Réunions et des Relations Extérieures : **Gérard DAGRON - ECP 51**

Vice-président, Secrétaire et Trésorier : **André DENIS - 58**

Secrétaire chargé du Bulletin et des Visites : **Henri DUCHÂTEAU - 51**

Autres membres du Bureau : **Bertrand COR -58, Michel JACOTY -60, Ronald MATTATIA -68.** 

Webmaster : **Michel HANTZ -58.**

Les articles publiés n'engagent que leurs auteurs, qui ont toute liberté et responsabilité dans leurs opinions ou affirmations scientifiques ou historiques. La reproduction des articles est soumise à l'accord préalable de "Vive nos Ancêtres".

Tout abus sera sanctionné selon les articles 425 et suivants du Code Pénal.

### **6-3 COTISATIONS.**

- Le droit d'entrée pour tout nouvel adhérent est de 25 euros, et ouvre droit gratuitement au CD "Vive nos Ancêtres" reprenant toutes nos activités et publications depuis la création du Cercle.

- La cotisation annuelle (exercice du 1<sup>er</sup> janvier au 31 décembre) est fixée à 10 euros, auxquels s'ajoutent 14 euros pour ceux qui désirent recevoir, par la poste, le bulletin tiré sur papier avec illustrations en N&B. Le transfert dans votre boite courriel du bulletin en couleur est fait gracieusement.

- Pour les inscriptions en cours d'année, la règle actuelle, non écrite, est que la cotisation est annuelle, pour l'exercice en cours. Une inscription en cours d'exercice donne seulement droit aux bulletins déjà parus dudit exercice, envoyées par courriel.

### **6-4 PUBLICATIONS**

Nous vous recommandons nos 3 séries de CD-R destinées à assurer la promotion de notre Cercle et à vous faciliter votre propre action de prospection par "bouche à oreille"

**1° Le CD "Vive nos Ancêtres"** est disponible dès maintenant. Participation : 20 € port inclus.

Pour ceux qui ont déjà une version antérieure, une version sans étui est disponible à 10 € port inclus.

**2° Le CD "Caricatures"** est disponible dès maintenant. Participation : 20€ port inclus.

**3° Le CD "Archives"** est disponible et vient de sortir en août 2008 avec le cas de la promo 27 20€ port inclus.

Par ailleurs nous venons d'éditer un livre sur le jargon de l'école : « **Paroles de Centraliens** » : 9 € port inclus.

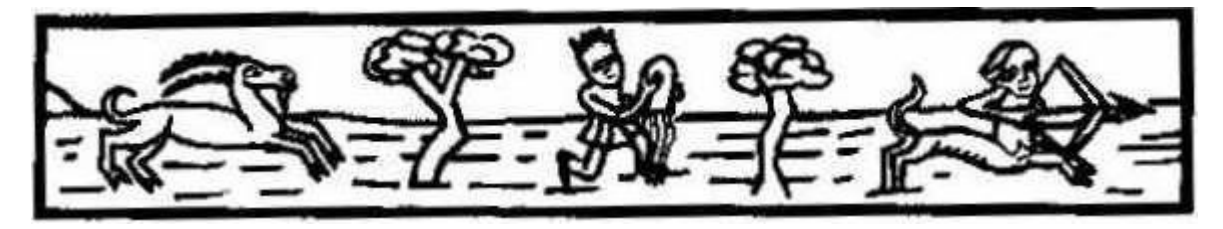